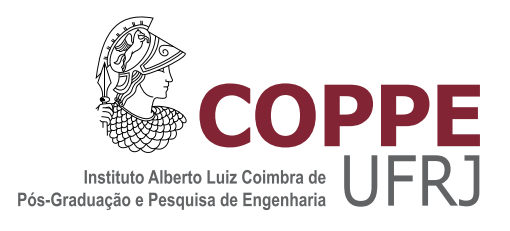

#### ALGORITMOS DE INTEGRAÇÃO TEMPORAL PARA SOLUÇÃO ADAPTATIVA E PARALELA DAS EQUAÇÕES DE NAVIER-STOKES

Fábio César Canesin

Dissertação de Mestrado apresentada ao Programa de Pós-graduação em Engenharia Civil, COPPE, da Universidade Federal do Rio de Janeiro, como parte dos requisitos necessários à obtenção do título de Mestre em Engenharia Civil.

Orientador: Alvaro L. G. A. Coutinho

Rio de Janeiro Junho de 2017

#### ALGORITMOS DE INTEGRAÇÃO TEMPORAL PARA SOLUÇÃO ADAPTATIVA E PARALELA DAS EQUAÇÕES DE NAVIER-STOKES

Fábio César Canesin

DISSERTAÇÃO SUBMETIDA AO CORPO DOCENTE DO INSTITUTO ALBERTO LUIZ COIMBRA DE PÓS-GRADUAÇÃO E PESQUISA DE ENGENHARIA (COPPE) DA UNIVERSIDADE FEDERAL DO RIO DE JANEIRO COMO PARTE DOS REQUISITOS NECESSARIOS PARA A ´ OBTENÇÃO DO GRAU DE MESTRE EM CIÊNCIAS EM ENGENHARIA CIVIL.

Examinada por:

Prof. Alvaro Luiz Gayoso de Azeredo Coutinho, D.Sc.

Dr. José Jerônimo Camata, D.Sc.

Prof. Renato Nascimento Elias, D.Sc.

Prof. Regina Célia Cerqueira de Almeida, D.Sc.

RIO DE JANEIRO, RJ – BRASIL JUNHO DE 2017

Canesin, Fábio César

Algoritmos de integração temporal para solução adaptativa e paralela das equações de Navier-Stokes/Fábio César Canesin. – Rio de Janeiro: UFRJ/COPPE, 2017.

[XI,](#page-10-0) [46](#page-56-0) p[.: il.;](#page-8-0) 29, 7cm.

Orientador: Alvaro L. G. A. Coutinho

Dissertação (mestrado) – UFRJ/COPPE/Programa de Engenharia Civil, 2017.

Referências Bibliográficas: p.  $37 - 39$ .

1. Método dos elementos finitos. 2. Método variacional multi escala. 3. Simulação de largas escalas. 4. Newton-Krylov livre de Jacobiano. 5. Formulas de diferenciação retrógradas. I. Coutinho, Alvaro L. G. A.. II. Universidade Federal do Rio de Janeiro, COPPE, Programa de Engenharia Civil. III. Título.

 $\dot{A}$  Carla, por tudo.

## Agradecimentos

Gostaria de agradecer a todos que de alguma forma ajudaram na realização dessa dissertação:

- $\bullet$  A Schlumberger, por ter dado a flexibilidade necessária.
- Ao meu professor e orientador Alvaro L. G. A. Coutinho, pelo voto de confiança, apoio e paciência.
- Ao co-orientador José J. Camata, pelo código inicial e referências das quais esse trabalho se desenvolveu e ideias que contribuíram para a qualidade da implementação.
- Ao colega Adriano Cortes por ajudar a desvendar o FEMSystem e a equipe e orientados do Núcleo de Atendimento em Computação de Alto Desempenho (NACAD) que me receberam com cordialidade e criaram o material original no qual busquei apoio.

A minha esposa Carla pela compreens˜ao e suporte, sem quem eu nada teria.

Resumo da Dissertação apresentada à COPPE/UFRJ como parte dos requisitos necessários para a obtenção do grau de Mestre em Ciências (M.Sc.)

#### ALGORITMOS DE INTEGRAÇÃO TEMPORAL PARA SOLUCÃO ADAPTATIVA E PARALELA DAS EQUACÕES DE NAVIER-STOKES

Fábio César Canesin

Junho/2017

Orientador: Alvaro L. G. A. Coutinho

Programa: Engenharia Civil

Escoamentos turbulentos são dominantes em aplicações industriais e no cotidiano, devido às vantagens inerentes as características do escoamento e a dificuldade de manutenção de escoamentos no regime laminar. A simulação numérica de escoamentos turbulentos apresenta desafios intrínsecos em função do elevado custo computacional para representação das estruturas do escoamento e não linearidades presentes. Na literatura existem metodologias diversas para um tratamento anal´ıtico das contribuições de pequenas escalas com o objetivo de atingir um custo computacional aceitável aos recursos disponíveis. Uma das metodologias mais recentes é o modelo variacional multi-escala (VMS) que traz a vantagem de n˜ao necessitar de um processo de filtragem de escalas, bem como ser uma generalização de estabilizações do tipo Petrov-Galerkin em formula¸c˜oes de elementos finitos. O presente trabalho busca avaliar formulações VMS atuais para a equação incompressível de Navier-Stokes junto de métodos de marcha no tempo de integração retrograda (BDF) em primeira e segunda ordem quanto a qualidade dos resultados e desempenho computacional, tanto escalabilidade como consumo energético. Foi ainda utilizada a solução do sistema linear de forma livre da formação da matriz Jacobiana (JFNK). A implementação foi realizada utilizando a biblioteca de código livre libMesh, escrita em C++ a biblioteca oferece diversas facilidades para o desenvolvimento eficiente para computação de alto desempenho, as execuções foram realizadas no supercomputador Lobo Carneiro e no protótipo Mont-Blanc, que faz uso de tecnologias emergentes.

Abstract of Dissertation presented to COPPE/UFRJ as a partial fulfillment of the requirements for the degree of Master of Science (M.Sc.)

#### TIME INTEGRATION ALGORITHMS FOR PARALLEL AND ADAPTIVE SOLUTION OF NAVIER-STOKES EQUATIONS

Fábio César Canesin

June/2017

Advisor: Alvaro L. G. A. Coutinho Department: Civil Engineering

Turbulent flows are dominant in industrial and everyday applications, due to the inherent advantages of flow characteristics and the difficulty of maintaining flow in the laminar regime. The numerical simulation of turbulent flows presents intrinsic challenges due to the high computational cost for representing the flow structures. In the literature there are several methodologies for an analytical characterization of the contribution of small scales with the objective of achieving a computational cost acceptable to the available resources. One of the most recent methodologies is the variational multi-scale modeling (VMS), which has the advantage of not requiring a filtering of small-scale effects as well as being a generalization of the Petrov-Galerkin stabilization in finite element formulations. The present work seeks to characterize the computational performance of the turbulent flows formulation with VMS modeling for the incompressible Navier-Stokes equations, the first and second order backward difference formulas (BDF) methods are compared, as well as the solution of the linear system using the Jacobian free Newton-Krylov (JFNK) technique and a semi-implicit strategy making use of the BDF discretization. The implementation of the studied reference case was performed using the opensource library libMesh, written in  $C + \pm$  the library offers several facilities for efficient development of highperformance computing solvers.

# Sumário

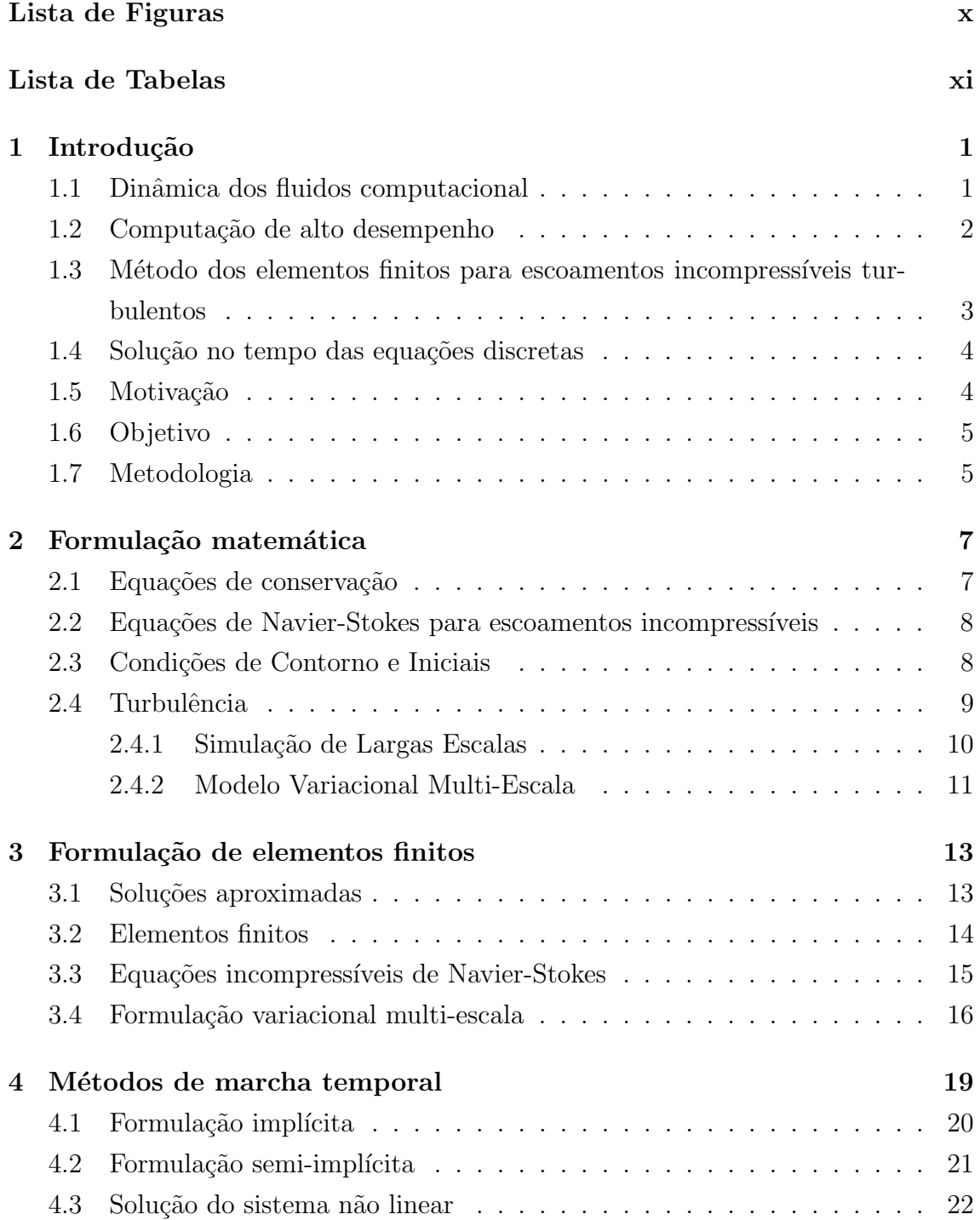

<span id="page-8-0"></span>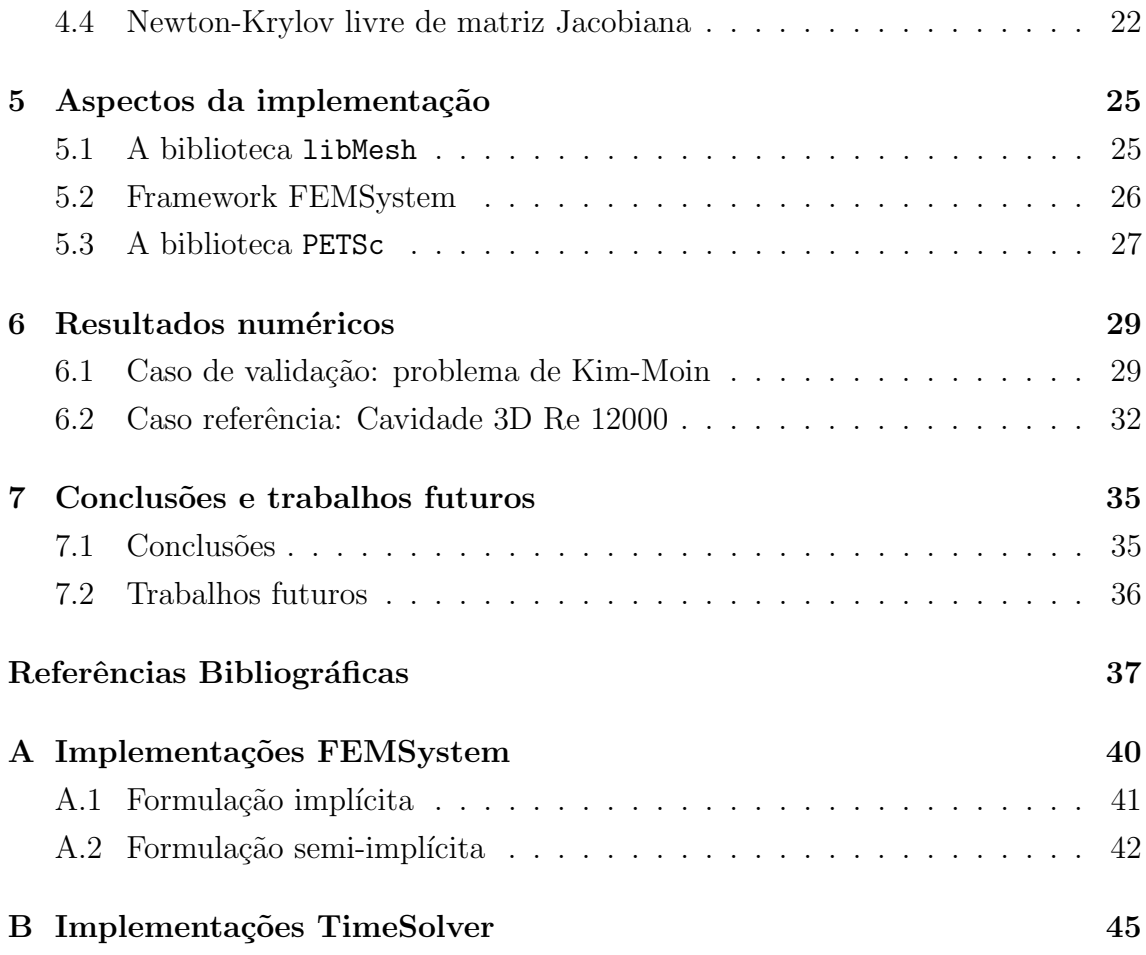

# <span id="page-9-0"></span>Lista de Figuras

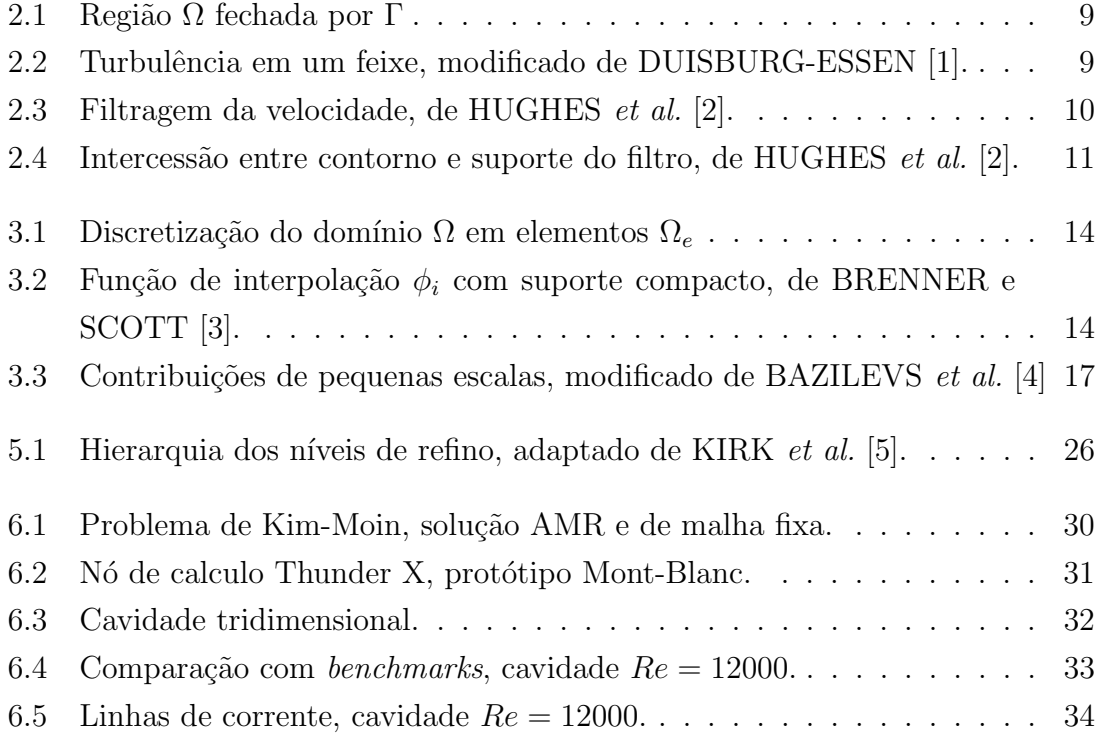

# <span id="page-10-1"></span><span id="page-10-0"></span>Lista de Tabelas

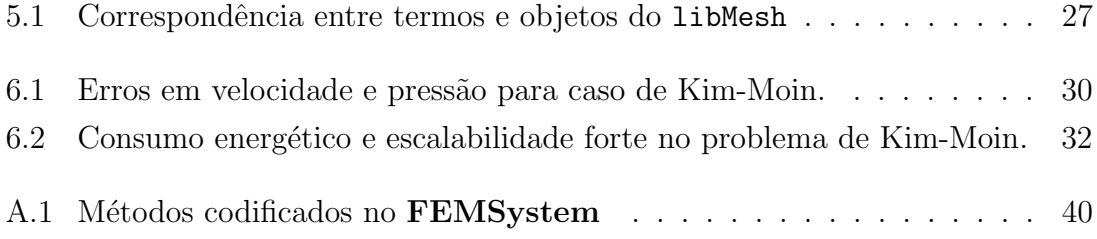

### <span id="page-11-0"></span>Capítulo 1

### Introdução

#### <span id="page-11-1"></span>1.1 Dinâmica dos fluidos computacional

O rápido avanço da capacidade de processamento dos computadores nas últimas décadas transformou o modo como engenheiros e pesquisadores realizam análises quantitativas em dinâmica de fluídos, fazendo-se cada vez mais o uso da dinâmica dos fluidos computacional, comumente chamada de CFD (do inglês *Computational* Fluid Dynamics).

Dentro do conjunto de técnicas utilizadas em CFD o Método dos Elementos Finitos (MEF), desenvolvido desde meados de 1950 na área de engenharia aeronáutica, tem se demonstrado como uma das mais poderosas alternativas (DONEA e HU-ERTA [\[6\]](#page-47-7)). Recentemente a aplicação do MEF tem sido realizada com sucesso em virtualmente todas as áreas de CFD, com especial destaque nesse trabalho para desenvolvimentos relacionados a modelagem do fenômeno da turbulência.

De forma resumida os aspectos físicos da CFD são governados pelas equações de conservação aplicadas a dinâmica de fluidos, sendo essas:

- Conservação da massa;
- Conservação da quantidade de movimento (momento);
- Conservação da energia.

Na literatura as equações de conservação são geralmente descritas por equações diferenciais parciais (EDP), sendo cada EDP dotada de suas peculiaridades que refletem de forma direta na forma como são expressas e solucionadas através do MEF.

No contexto da dinâmica dos fluidos os estudos são geralmente divididos conforme as características dos fluidos e do escoamento em questão, sendo as classificações mais usuais para os escoamentos:

- Compressíveis, quando existe variação da massa específica no tempo e/ou espaço;
- Incompressíveis, quando a variação da massa específica é desprezada sem prejuízo à análise;
- Turbulento, quando existem flutuações na pressão e/ou momento;
- Laminar, quando não existem flutuações na pressão e/ou momento.

Os fluidos são geralmente classificados quanto a resposta dos esforços viscosos devido a taxa de deformação, sendo separados em dois grandes grupos:

- Newtonianos quando os esforços viscosos são uma relação linear com a taxa deformação;
- Não-Newtonianos quando os esforços viscosos são uma relação não linear com a taxa deformação.

O presente trabalho ´e dedicado a escoamentos incompress´ıveis turbulentos de fluidos Newtonianos.

#### <span id="page-12-0"></span>1.2 Computação de alto desempenho

Apesar do mencionado avanço da capacidade de processamento os computadores pessoais ainda não são capazes de serem utilizados de forma prática para a solução de problemas complexos de CFD (mais de dezenas de milh˜oes de graus de liberdade). Para tais cenários é necessária a utilização de sistemas especializados, construídos de forma a fazer uso de hardware e sistemas com desempenho em ordens de magnitude acima dos disponíveis nos computadores pessoais. A aplicação de tais soluções é chamada de computação de alto desempenho, comumente referida como HPC (do inglês High Performance Computing).

Os sistemas de HPC em sua imensa maioria fazem a utilização de sistemas paralelos, nos quais um grande conjunto de computadores (chamados de nós de c´alculo) trabalham cooperativamente em um problema. Diversas metodologias de cooperação já foram propostas e aplicadas com variado sucesso em HPC. Quando observadas quanto à aplicação na área de CFD a forma dominante de cooperação é o conceito de troca de mensagens com memória distribuída, materializado no padrão MPI (do inglês *Message Passing Interface*).

Esse trabalho utilizou-se de dois sistemas: o supercomputador Lobo Carneiro, instalado na COPPE/UFRJ e o protótipo Mont-Blanc, instalado no centro de supercomputa¸c˜ao de Barcelona, ambos foram utilizados com o padr˜ao MPI.

Juntamente do grande ganho de performance alcançável com a aplicação do MPI em sistemas de HPC existe uma consider´avel escalada da complexidade de programa¸c˜ao. Essa complexidade acaba por colocar um maior stress no desenvolvimento de pesquisas em CFD e pode prejudicar a produtividade dos pesquisadores. Para solucionar tal problema diversos grupos vêm trabalhando na produção de bibliotecas de programação para programas científicos e de engenharia que se encarregam de ocultar as complexidades do MPI e expõem uma interface mais amigável de desenvolvimento. Entre tais bibliotecas se destaca a PETSc, que vem sendo desenvolvida desde 1995 nos Estados Unidos no laboratório nacional Argonne (BALAY et al. [\[7\]](#page-47-8)). Na PETSc é exposto um diverso conjunto de métodos e estruturas de dados para a solução paralela de sistemas lineares, não-lineares e aplicações relacionadas à discretização de equações diferenciais parciais.

### <span id="page-13-0"></span>1.3 Método dos elementos finitos para escoamentos incompressíveis turbulentos

Os principais métodos numéricos para solução de EDPs consistem na aproximação das equações diferenciais por sistemas algébricos de equações. O MEF se encontra no conjunto de métodos que trabalham com formulação variacional das equações de conservação. Tal formulação é comumente conhecida como forma fraca.

De forma simplificada o MEF consiste na aproximação das integrais resultantes da aplicação do método dos resíduos ponderados (MRP) no conjunto de EDPs des-crito na forma fraca (DONEA e HUERTA [\[6\]](#page-47-7)) como uma soma de subdivisões do espaço, chamados de elementos.

O sucesso na utilização do MEF para solução de problemas em CFD tem sido cada vez maior devido às vantagens apresentadas na representação de domínios complexos e na grande comunidade de pesquisadores dedicados a estudar o m´etodo.

O modelo variacional multi-escala (VMS) aplicado a turbulência para simulações de grandes escalas (LES) foi primeiramente apresentado por HUGHES et al. [\[2\]](#page-47-3) como uma evolução dos estudos realizados na fundamentação teórica dos métodos estabilizados do MEF para aplicações em CFD. O grande diferencial da metodologia frente aos desenvolvimentos passados, segundo BAZILEVS *et al.* [\[4\]](#page-47-5), é o fato de não ser necessário nenhum tratamento especial para o tensor de tensões das velocidades de grande escala, e por consequência a diminuição da complexidade no tratamento de condições de contorno. A modelagem VMS já foi estudada no NACAD por LINS et al. [\[8\]](#page-47-9) onde é demonstrada a implementação do VMS já se valendo de um código otimizado através apenas da modificação dos parâmetros de estabilização e em GUERRA *et al.* [\[9\]](#page-48-0) onde o VMS é aplicado a escoamentos com transporte de partículas. Recentemente AHMED *et al.* [\[10\]](#page-48-1) e RASTHOFER e GRAVEMEIER [\[11\]](#page-48-2) realizaram extensa revisão da metodologia VMS. De forma geral o método consiste na aplicação de uma projeção nas equações escritas na forma variacional, separando os efeitos em duas ou trˆes diferentes escalas, as menores escalas s˜ao ent˜ao modeladas em função de parâmetros das grande escalas e considerações energéticas. Diversas formas de modelagem para os efeitos de pequenas escalas foram propostas, fazendo uso da definição de viscosidade de subescala, da solução de um problema equivalente na malha e na representação em função dos resídios de larga escalas, chamada de modelo variacional multi-escala baseado em resíduos (RB-VMS, do inglês Residual Based Variational Multi-Scale) . No presente trabalho, foi utilizada a metodologia RB-VMS com separação em duas escalas.

O presente trabalho utiliza ambas as formulações implícita propostas por BA-ZILEVS *et al.* [\[4\]](#page-47-5) e a formulação semi-implícita de FORTI e DEDE [\[12\]](#page-48-3), proposta para reduzir o custo computacional decorrente das n˜ao-linearidades presentes no problema.

#### <span id="page-14-0"></span>1.4 Solução no tempo das equações discretas

A descrição física de problemas relacionados a dinâmica dos fluidos é geralmente dependente do tempo, sendo assim, as EDPs resultantes cont´em termos com derivadas no tempo. Após a aplicação do MEF para discretização do domínio existem duas op¸c˜oes: aplicar o MEF novamente para discretizar o tempo; ou aplicar o m´etodo das diferenças finitas (MDF). A grande maioria das formulações utilizadas em problemas práticos se utiliza do MDF para a discretização dos termos dependentes do tempo, e a formulação espaço-tempo é geralmente restrita a pesquisas no desenvolvimento do MEF em si próprio.

Como resultado se dá origem a soluções e pesquisas dedicadas a integração do conjunto de equações diferenciais ordinárias (ODE) resultantes da aplicação do MDF para discretização dos termos dependentes do tempo. No presente trabalho um dos itens estudados é o impacto na utilização de diferentes formas de integração no tempo.

#### <span id="page-14-1"></span>1.5 Motivação

A grande maioria dos escoamentos de líquidos em aplicações de ciência e engenharia s˜ao turbulentos, sendo a modelagem de escoamentos incompress´ıveis adequada para grande parcela dos mesmos. Alguns exemplos de aplicação são:

 $\bullet$  Escoamento de líquidos em dutos e tubulações industriais;

- Escoamentos aerodinâmicos em velocidades subsônicas;
- Aplicações em hemodinâmica;
- Aplicações em hidrodinâmica.

Além destes, outro ponto importante é que um dos produtos de escoamentos turbulentos é a indução de vibração em estruturas como pontes e sondas marítimas.

Dessa forma, avançar no desempenho e formulações para a descrição de escoamentos incompressíveis turbulentos é de crucial importância prática.

#### <span id="page-15-0"></span>1.6 Objetivo

Avaliar o desempenho numérico e computacional para a integração temporal do sistema de equações diferenciais ordinárias no tempo, resultantes da aplicação do método de elementos finitos para a simulação de escoamentos incompressíveis em regime turbulento com modelagem RB-VMS de duas escalas. Verificar a eficácia na convergência das não linearidades do sistema, eficiência na implementação e desempenho paralelo das metodologias de Krylov-Newton livre da matriz Jacobiana (JFNK) e discretização semi-implícita com fórmulas de diferenciação retrógrada  $(BDF)$ .

Ao final busca-se avaliar a estabilidade do sistema quanto a seleção do passo temporal para a solução de um caso representativo da aplicação do solver Navier-Stokes com turbulência VMS, busca-se também contribuir para a eficiência na implementação mediante documentação da reorganização necessária para adaptação do presente solver do NACAD/COPPE-UFRJ ao framework FEMSystem da biblioteca libMesh.

#### <span id="page-15-1"></span>1.7 Metodologia

Por meio da formulação apresentada em FORTI e DEDE [\[12\]](#page-48-3) e BAZILEVS et al. [\[4\]](#page-47-5), partindo do código anteriormente desenvolvido no NACAD/COPPE-UFRJ utilizando a biblioteca libMesh (KIRK *et al.* [\[5\]](#page-47-6)), o presente trabalho apresentará a seguinte metodologia:

- Desenvolvimento teórico das equações governantes;
- Desenvolvimento da formulação de elementos finitos;
- Desenvolvimento da formulação VMS;
- $\bullet$  Desenvolvimento da formulação BDF semi-implícita;
- Apresentação dos algorítimos de solução do sistema não-linear;
- Desenvolvimento do caso referência;
- Verificação do modelo proposto;
- Análise dos resultados;
- Conclusão; e
- Propostas de trabalhos futuros.

A linguagem de programação aplicada no desenvolvimento é a  $C++$  devido a utilização do pacote libMesh e as vantagens em reutilização de código e gerenciamento de desenvolvimento proporcionadas pela programação orientada a objetos (POO). Para o pós-processamento dos resultados é empregado o visualizador Paraview (http://www.paraview.org/). O desenvolvimento do trabalho como um todo se beneficia da ferramenta de controle de versão git, dessa forma é possível que trabalhos futuros se aproveitem da documentação das modificações realizadas.

A organização do presente trabalho segue a mesma sequência da metodologia de desenvolvimento proposta, sendo o cap´ıtulo 2 encarregado de apresentar a formulação matemática para as equações incompressíveis de Navier-Stokes quando aplicadas a escoamentos turbulentos, introduzindo quais deficiências a modelagem variacional multi escala tenta solucionar quando comparado ao método de simulação de largas escalas amplamente utilizado. O capítulo 3 aplica o método dos elementos finitos a formulação do capítulo anterior e de posse da formulação variacional desenvolve a modelagem VMS, no entanto o capítulo não trata da discretização no tempo tarefa esta delegada ao capítulo 4 que apresenta as formulações implícita e semi-implícita a serem estudadas bem como discute a solução de sistemas não lineares de forma a justificar a investigação do método livre de matriz Jacobiana dentro do presente trabalho. O capítulo 5 se encarrega de elucidar como as formulações finais obtidas no capítulo 4 são implementadas de forma prática dentro da biblioteca libMesh. Por fim o capítulo 6 apresenta os resultados da comparação de desempenho no caso referência e o capítulo 7 oferece conclusões e proposições de trabalhos futuros.

### <span id="page-17-0"></span>Capítulo 2

### Formulação matemática

A representação das equações utilizadas no presente trabalho são descritas em um referencial Euleriano, onde a velocidade  $v$  é descrita para um ponto no espaço e assim associada apenas ao do ponto material instantaneamente correspondente. Essa forma acarreta em uma simplificação quanto a aplicação do MEF para representação dos complexos movimentos do fluxo turbulento por dispensar a necessidade de modificação da malha computacional, porém a formulação Euleriana introduz o operador convectivo que é acompanhado de diversos desafios numéricos (DONEA e HUERTA [\[6\]](#page-47-7)).

Como em FORTI e DEDE [\[12\]](#page-48-3) o presente trabalho utiliza uma descrição segundo a mecânica do contínuo clássica escrita de forma dimensional, a adimensionalização das equações facilita diversas analises quanto a estrutura e propriedades das mesmas, porém o desenvolvimento de simuladores adimensionais dificulta a aplicação de um mesmo solver a diversas geometrias complexas onde a definição dos parâmetros de adimensionalização não são evidentes.

#### <span id="page-17-1"></span>2.1 Equações de conservação

O conjunto de equações para a conservação do momento do escoamento transiente de um fluido viscoso é dado pelas equações Eq. [2.1,](#page-17-2) a condição de incompressibilidade é data pela Eq. [2.2](#page-17-3) sendo ambas equações definidas em uma região do espaço  $\Omega \subset \mathbb{R}^3$ e no tempo  $t \subset (0, T)$ .

<span id="page-17-2"></span>
$$
\frac{\partial \rho \mathbf{u}}{\partial t} + \nabla \cdot (\rho \mathbf{u} \otimes \mathbf{u}) - \nabla \cdot \sigma(\mathbf{u}, p) = \mathbf{f}
$$
 (2.1)

<span id="page-17-3"></span>
$$
\nabla \cdot \mathbf{u} = 0 \tag{2.2}
$$

A Eq. [2.2](#page-17-3) é chamada também de equação da continuidade e representa a con-

servação de massa. Na Eq. [2.1](#page-17-2)  $\nabla$  é o operador gradiente <sup>[1](#page-18-2)</sup>,  $\otimes$  é o produto tensorial <sup>[2](#page-18-3)</sup>,  $\rho$  é a massa específica,  $\sigma$  é o tensor de tensões,  $p$  é a pressão e **f** é o vetor de forças de volume. O tensor de tensões para escoamentos Newtonianos é dado pela Eq. [2.3](#page-18-4) sendo diretamente proporcional às taxas de deformação  $\epsilon$  dada por Eq. [2.4,](#page-18-5) a constante  $\mu$  é a viscosidade dinâmica e representa a taxa de difusão de quantidade movimento devido a características intrínsecas do fluido.

<span id="page-18-4"></span>
$$
\sigma(\mathbf{u}, p) = -p\mathbf{I} + 2\mu\epsilon(\mathbf{u})\tag{2.3}
$$

<span id="page-18-5"></span>
$$
\epsilon(\mathbf{u}) = \frac{1}{2} (\nabla \mathbf{u} + (\nabla \mathbf{u})^T)
$$
\n(2.4)

### <span id="page-18-0"></span>2.2 Equações de Navier-Stokes para escoamentos incompressíveis

A substituição das equações Eq. [2.4](#page-18-5) e [2.3](#page-18-4) na Eq. [2.1](#page-17-2) juntamente com a condição de incompressibilidade resulta nas equações de Navier-Stokes (ENS) para fluidos Newtonianos incompressíveis Eq. [2.5,](#page-18-6) onde  $\Delta$  é o operador de Laplace <sup>[3](#page-18-7)</sup>.

<span id="page-18-6"></span>
$$
\rho \frac{\partial \mathbf{u}}{\partial t} + \rho \mathbf{u} \cdot \nabla \mathbf{u} + \nabla p - \mu \Delta \mathbf{u} = \mathbf{f}
$$
 (2.5)

#### <span id="page-18-1"></span>2.3 Condições de Contorno e Iniciais

Dada uma região  $\Omega$  no espaço fechada pela fronteira suave Γ (Fig. [2.1\)](#page-19-1) as condições de contorno (CC) para as ENS são dadas pelas equações Eq. [2.6](#page-18-8) e Eq. [2.7,](#page-18-9) onde  $\Gamma_D$  $\acute{\text{e}}$  o subconjunto de  $\Gamma$  onde são aplicadas condições de contorno essenciais (Dirichlet) e  $\Gamma_N$  é o subconjunto onde são aplicadas condições de contorno naturais (Neumann) sendo  $\Gamma_D = \Gamma \setminus \Gamma_D$ .

<span id="page-18-8"></span>
$$
\mathbf{u} = \mathbf{g} \qquad \text{em} \quad \Gamma_D \times (0, T) \tag{2.6}
$$

<span id="page-18-9"></span>
$$
\sigma(\mathbf{u}, p)\mathbf{n} = \mathbf{h} \qquad \text{em} \quad \Gamma_N \times (0, T) \tag{2.7}
$$

Na Eq. [2.7](#page-18-9) n é o vetor unitário normal ao contorno. As condições iniciais são dadas pela Eq. [2.8.](#page-19-3)

<span id="page-18-3"></span><span id="page-18-2"></span><sup>&</sup>lt;sup>1</sup>Definição:  $\nabla = \frac{\partial}{\partial x_1} \mathbf{i} + \frac{\partial}{\partial x_2} \mathbf{j} + \frac{\partial}{\partial x_3} \mathbf{k}$ , onde **i**, **j** e **k** são os vetores unitários cartesianos. <sup>2</sup>Definição: [**u** ⊗ **v**] $_{ij} = u_i v_j$ 

<span id="page-18-7"></span><sup>&</sup>lt;sup>3</sup>Definição:  $\Delta = \nabla^2 = \nabla \cdot \nabla$ 

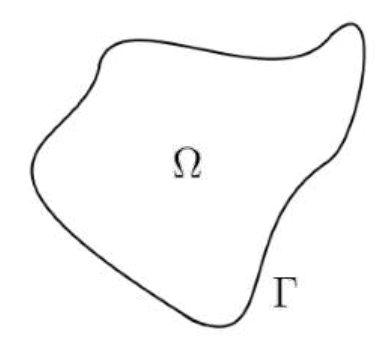

Figura 2.1: Região Ω fechada por Γ

<span id="page-19-3"></span><span id="page-19-1"></span> $\mathbf{u}(0) = \mathbf{u}_0 \quad \text{em} \quad \Omega \times \{0\}$ (2.8)

#### <span id="page-19-0"></span>2.4 Turbulência

Turbulência é o termo utilizado para descrever variações tridimensionais observadas no movimento de fluidos, representada na Fig. [2.2.](#page-19-2) A turbulência se manifesta desde escalas microscópicas como medido no fluxo sanguíneo em artérias de ratos (MAY  $et \ al. [13]$  $et \ al. [13]$  até o movimento observado em imagens da atmosfera de Júpiter. Seu estudo científico e artístico é relatado há mais de dois mil anos, como no tratado de Lucretius De rerum natura. Apesar do grande número de estudos uma justificativa matemática formal completa da turbulência ainda não foi realizada, sendo um dos grandes problemas em aberto da mecânica do contínuo (BENZI e FRISCH [\[14\]](#page-48-5)).

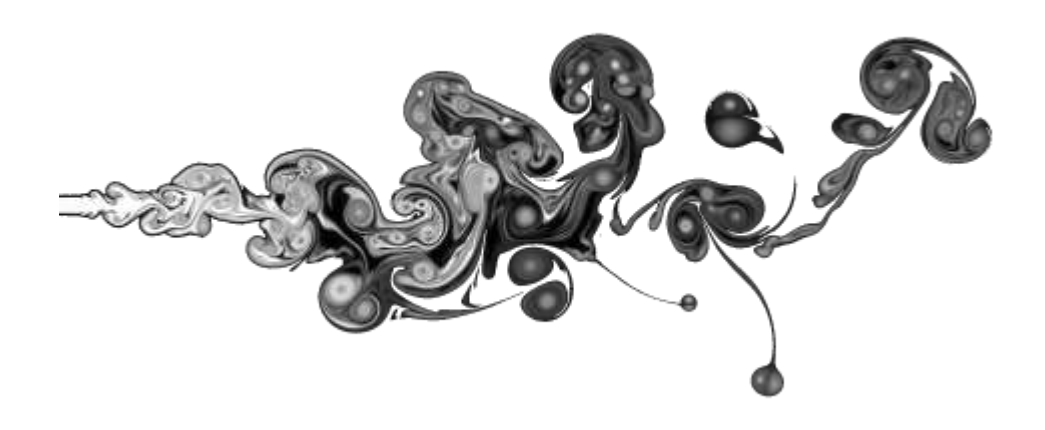

<span id="page-19-2"></span>Figura 2.2: Turbulência em um feixe, modificado de DUISBURG-ESSEN [\[1\]](#page-47-2).

#### <span id="page-20-0"></span>2.4.1 Simulação de Largas Escalas

Atualmente a modelagem mais utilizada para a simulação numérica da turbulência  $\acute{e}$  a chamada simulação de largas escalas (LES, do inglês *Large Eddy Simulation*), que é baseada na teoria de cascata de energia de Kolmogorov e consiste na aplicação de um filtro nas ENS para separação dos efeitos de sub-escala (HUGHES et al. [\[2\]](#page-47-3)). A aplicação de um filtro ${\bf g}$ de suporte  $D_{\Delta_{\bf x}}$ como na Eq. [2.9](#page-20-2) separa a velocidade  ${\bf u}$ em uma componente de baixa frequência  $\overline{u}$  que representa a contribuição das largas escalas e uma componente de alta frequência  $\mathbf{u}'$  que representa as pequenas escalas (Eq. [2.10\)](#page-20-3), como exemplificado na Fig. [2.3.](#page-20-1)

<span id="page-20-2"></span>
$$
\overline{\mathbf{u}}(\mathbf{x},t) = \int_{D_{\Delta}(\mathbf{x})} g(\mathbf{x}, \mathbf{y}) \mathbf{u}(\mathbf{y},t) d\mathbf{y}
$$
 (2.9)

<span id="page-20-3"></span> $\mathbf{u}' = \mathbf{u} - \overline{\mathbf{u}}$  (2.10)

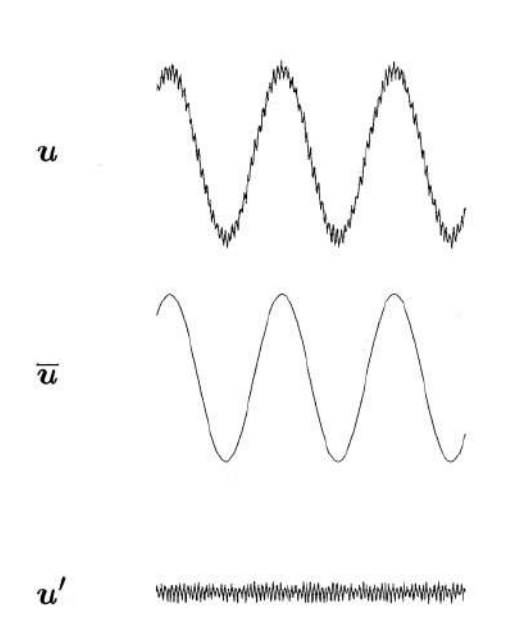

Figura 2.3: Filtragem da velocidade, de HUGHES et al. [\[2\]](#page-47-3).

A aplicação nas ENS do referido processo de filtragem resulta na Eq. [2.11,](#page-20-4) onde o termo  $\nabla \cdot \mathbf{T}$  é o chamado tensor de stress de sub-escala originário da filtragem do tensor de stress de Reynolds, sendo a diferença da filtragem do produto tensorial das velocidades e o produto tensorial das velocidades filtradas (Eq. [2.12\)](#page-20-5).

<span id="page-20-4"></span>
$$
\rho \frac{\partial \overline{\mathbf{u}}}{\partial t} + \rho \overline{\mathbf{u}} \cdot \nabla \overline{\mathbf{u}} + \nabla \overline{p} - \mu \Delta \overline{\mathbf{u}} = \mathbf{f} + \nabla \cdot \mathbf{T}
$$
 (2.11)

<span id="page-20-5"></span><span id="page-20-1"></span>
$$
\mathbf{T} = \overline{\mathbf{u}} \otimes \overline{\mathbf{u}} - \overline{\mathbf{u} \otimes \mathbf{u}} \tag{2.12}
$$

Para a solução da Eq. [2.11](#page-20-4) é necessária a definição de mais uma equação para

T (problema de fechamento); Diversos modelos s˜ao propostos na literatura sendo o mais popular o modelo de viscosidade turbulenta de Smagorinsky  $(\nu_s)$ . A dificuldade na definição robusta de  $\nu_s$  em termos de parâmetros de larga escala introduz a primeira grande fragilidade de modelos LES (HUGHES et al. [\[2\]](#page-47-3)).

A segunda grande fragilidade do modelo LES (compartilhada com outros modelos que aplicam o conceito de filtragem) é a necessidade de tratamento especial aos contornos e regiões próximas do contorno. Uma das razões para tal necessidade ´e o fato da regi˜ao de suporte do filtro ultrapassar os contornos do dom´ınio como exemplificado na Fig. [2.4,](#page-21-1) pois soluções utilizando filtros dinâmicos são possíveis mas acarretam em complicações na implementação e custo computacional bem como na formulação matemática do problema.

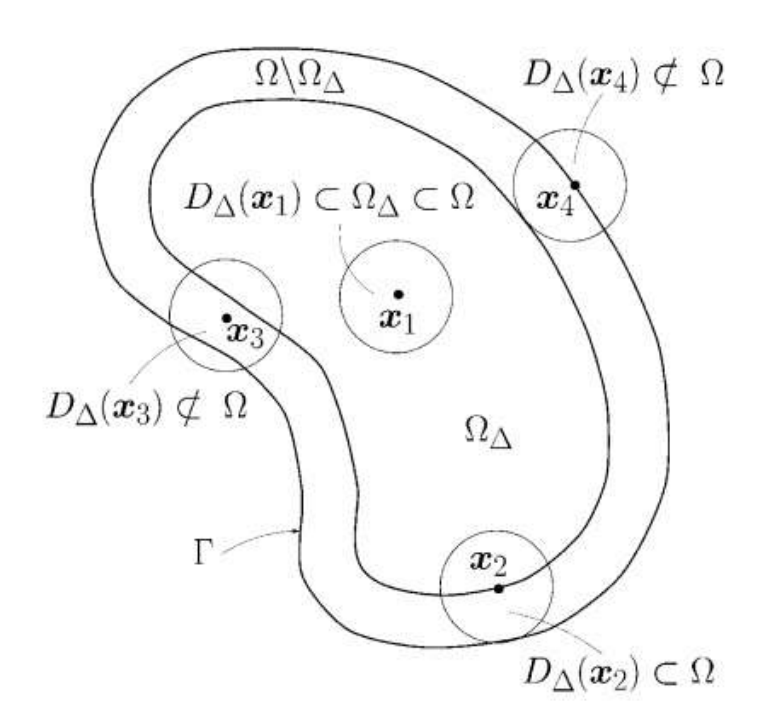

<span id="page-21-1"></span>Figura 2.4: Intercessão entre contorno e suporte do filtro, de HUGHES *et al.* [\[2\]](#page-47-3).

#### <span id="page-21-0"></span>2.4.2 Modelo Variacional Multi-Escala

Uma formulação alternativa para as ENS incompressíveis em regime turbulento que ao invés de utilizar o processo filtragem utiliza operadores de projeção para realizar a separação dos espaços de alta e baixa frequência quando as ENS são escri-tas na sua formulação variacional - foi proposta em HUGHES et al. [\[2\]](#page-47-3) como uma generalização do processo de estabilização. A aplicação do método na simulação de regimes turbulentos foi analisada e consideravelmente expandida em BAZILEVS  $et al. [4]$  $et al. [4]$  e finalmente os parâmetros de estabilização foram posteriormente estudados em HSU *et al.* [\[15\]](#page-48-6). O conjunto dos três referidos trabalhos formam uma solução atrativa para escoamentos turbulentos incompressíveis, pois a formulação resultante não exige tratamento especial dos contornos nem definição de viscosidades turbulentas e, por fim, a formulação resultante é também válida no regime laminar.

Como o desenvolvimento e definição da formulação VMS dependem de exprimir as ENS na sua forma variacional, estas serão apresentadas no capítulo seguinte juntamente a aplicação do MEF.

### <span id="page-23-0"></span>Capítulo 3

### Formulação de elementos finitos

#### <span id="page-23-1"></span>3.1 Soluções aproximadas

De forma geral os métodos computacionais utilizados para a solução de EDPs em geometrias complexas resolvem uma vers˜ao aproximada do problema, que resulta de forma diferente em função do método utilizado. Nos métodos baseados em resíduos ponderados (MRP), tais como o m´etodo dos volumes finitos, m´etodo dos elementos de contorno, método dos elementos finitos e colocação, a aproximação é originária da interpolação dos domínios (espaço e tempo para as ENS) e das variáveis de solução (velocidade e pressão para as ENS). Nesses métodos uma incógnita  $U(\mathbf{x})$  é aproximada como na Eq. [3.1,](#page-23-2) onde  $\phi_i$  é a função de interpolação no nó i e  $\mathbf{u}_i$  é o valor da variável.

<span id="page-23-2"></span>
$$
U(\mathbf{x}) \approx U^v = \sum_{i=1}^{n_{\text{noisy}}} \phi_i(\mathbf{x}) \mathbf{u_i}
$$
 (3.1)

Os m´etodos baseados no MRP podem ser divididos em dois grandes grupos: os métodos com e sem malha. Malha é o nome dado a uma representação discreta da região de interesse  $\Omega$ , onde a região é subdividida em diversos elementos  $\Omega_e$ , cada método possui limitações diferentes quanto a forma dos elementos que a compõe a malha utilizada  $\Omega_e$ , sendo que quando aplicada em domínios complexos resultam muitas vezes em uma aproximação do domínio  $\Omega_P \approx \Omega$  como mostrado na Fig. [3.1.](#page-24-1) Métodos livre de malha são em sua maioria baseados na discretização do domínio utilizando o conceito de partícula, que representa pontos de interpolação no domínio e contorno.

<span id="page-24-1"></span>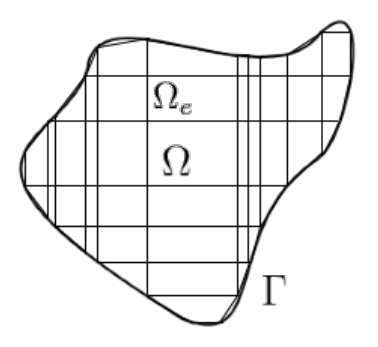

Figura 3.1: Discretização do domínio  $\Omega$  em elementos  $\Omega_e$ 

#### <span id="page-24-0"></span>3.2 Elementos finitos

O método dos elementos finitos baseia-se na formulação variacional do problema, onde o domínio  $\Omega$  é representado por uma malha  $\Omega_p$  com elementos  $\Omega_e$  (Eq. [3.2\)](#page-24-3) que não se sobrepõem (DONEA e HUERTA [\[6\]](#page-47-7)), como formalizado pela Eq. [3.3.](#page-24-4) No presente trabalho é utilizada a formulação isoparamétrica em quem velocidade, pressão e espaço todos compartilham as mesmas funções de interpolação  $\phi_i$ , chamadas de funções de base, de suporte compacto, significando que a função i para o nó j é tal que  $\phi_i(x_j) = \delta_{ij}^{-1}$  $\phi_i(x_j) = \delta_{ij}^{-1}$  $\phi_i(x_j) = \delta_{ij}^{-1}$ , exemplificado na Fig. [3.2.](#page-24-2)

<span id="page-24-3"></span>
$$
\sum_{i=1}^{n_{\text{elem}}} \Omega_e = \Omega_p \tag{3.2}
$$

<span id="page-24-4"></span>
$$
\Omega_{e_i} \cap \Omega_{e_j} = \varnothing, \quad \forall i \neq j \tag{3.3}
$$

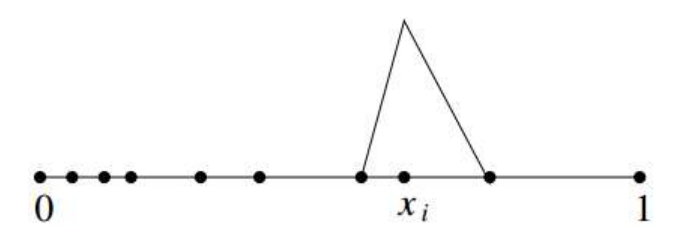

Figura 3.2: Função de interpolação  $\phi_i$  com suporte compacto, de BRENNER e SCOTT [\[3\]](#page-47-4).

O suporte compacto de  $\phi_i$  e a subdivisão do domínio dada pela Eq. [3.2](#page-24-3) nos permite representar as integrais da formulação variacional como uma soma da integral em cada elemento:

<span id="page-24-2"></span>
$$
\mathbf{K} = \sum_{e=1}^{n_{\text{elem}}} \mathbf{K}_e \tag{3.4}
$$

<span id="page-24-5"></span> ${}^1\delta_i j$ é o delta de Kronecker

onde

$$
\mathbf{K}_e = \int_{\Omega_e} f(U^v) d\Omega \tag{3.5}
$$

A necessidade de realizar a integração em cada elemento leva com que em aplicações práticas do MEF os elementos sejam representados em um espaço referencia $\xi$ onde a definição das funções de base no elemento  $\phi^e_N$ são bem definidas e a integração é realizada de forma numérica, utilizando alguma lei de quadratura onde os pesos  $W_i$  são dependentes do tipo de elemento utilizado e do mapeamento afim  $\xi \to \Psi(\xi)$  de **K** para  $\mathbf{K}_e$ .

#### <span id="page-25-0"></span>3.3 Equações incompressíveis de Navier-Stokes

Reescrevemos primeiramente as ENS pela Eq. [3.6,](#page-25-1) onde  $\nu = \mu/\rho$  e  $\mathbf{F} = \mathbf{f}/\rho$ , dessa forma simplificamos algumas operações na implementação das ENS no MEF.

<span id="page-25-1"></span>
$$
\frac{\partial \mathbf{u}}{\partial t} + \nabla \cdot (\mathbf{u} \otimes \mathbf{u}) + \frac{1}{\rho} \nabla p - \nu \Delta \mathbf{u} = \mathbf{F}
$$
 (3.6)

O método dos elementos finitos baseia-se na formulação variacional do problema (BRENNER e SCOTT [\[3\]](#page-47-4)), sendo o espaço de funções infinitos  $V_g$  e  $V_0$  dados res-pectivamente pelas Eq. [3.7](#page-25-2) e Eq. [3.8.](#page-25-3) Sendo o operador  $(\cdot, \cdot)$  o produto interno  $L^2$ a formulação variacional das ENS é dada pela Eq. [3.9](#page-25-4)

<span id="page-25-2"></span>
$$
\mathcal{V}_g := \{ \mathbf{u} \in H^1(\Omega) \quad : \quad \mathbf{u}|_{\Gamma_D} = \mathbf{g} \} \tag{3.7}
$$

<span id="page-25-3"></span>
$$
\mathcal{V}_0 := \{ \mathbf{u} \in H^1(\Omega) \quad : \quad \mathbf{u}|_{\Gamma_D} = \mathbf{0} \} \tag{3.8}
$$

<span id="page-25-4"></span>
$$
(\mathbf{w}, \frac{\partial \mathbf{u}}{\partial t} + \nabla \cdot (\mathbf{u} \otimes \mathbf{u}) + \frac{1}{\rho} \nabla p - \nu \Delta \mathbf{u}) + (q, \nabla \cdot \mathbf{u}) = (\mathbf{w}, \mathbf{F}) + (\mathbf{w}, \mathbf{h})_{\Gamma_N}
$$
(3.9)

Deve-se então encontrar  $\mathbf{U} = {\mathbf{u}, p} \in \mathcal{V}_q$ , para todo  $\mathbf{W} = {\mathbf{w}, q} \in \mathcal{V}_0$ , sendo a possibilidade da escolha de infinitos  $W$  a razão de ser chamada formulação variacional (BRENNER e SCOTT [\[3\]](#page-47-4)).

Utilizando a integração por partes no produto interno podemos reescrever a Eq. [3.9](#page-25-4) como a Eq. [3.10,](#page-25-5) onde  $\nabla^s = (\nabla(\cdot) + \nabla(\cdot)^T)/2$ .

<span id="page-25-5"></span>
$$
(\mathbf{w}, \frac{\partial \mathbf{u}}{\partial t}) - (\nabla \mathbf{w}, \mathbf{u} \otimes \mathbf{u}) - (\nabla \cdot \mathbf{w}, p/\rho) + (\nabla^s \mathbf{w}, 2\nu \nabla^s(\mathbf{u})) + (q, \nabla \cdot \mathbf{u}) = (\mathbf{w}, \mathbf{F}) + (\mathbf{w}, \mathbf{h})_{\Gamma_N}
$$
(3.10)

Na Eq. [3.10](#page-25-5) foi imbutida a concervação da massa e transportado o operador  $\nabla$ para a função de interpolação, de forma a não se ter a derivação de segunda ordem nem derivadas em  $p$ , permitindo assim bases lineares para  $\bf{u}$ . Pela formulação variacional permitir esse transporte da derivada da incógnita para a função de interpolação ela é conhecida como forma fraca.

A aplicação do MEF nas ENS como na Eq. [3.10](#page-25-5) possui instabilidades que impõem restrições quanto a interpolação dos campos de velocidades e pressão. Formulações estabilizadas como SUPG/PSPG (Streamline Upwind Petrov-Galerkin/Pressure Stabilized Petrov-Galerkin) foram desenvolvidas para contornar os problemas de equações com operador convectivo, sendo o VMS proposto como uma generalização das estabilizações do tipo Petrov-Galerkin (BAZILEVS et al. [\[4\]](#page-47-5)).

#### <span id="page-26-0"></span>3.4 Formulação variacional multi-escala

A formulação VMS utilizada é baseada na separação em duas escalas e na mode-lagem RB-VMS (RASTHOFER e GRAVEMEIER [\[11\]](#page-48-2)), partindo da formulação variacional, representa-se o espaço de solução como a soma direta das soluções de largas escalas e de pequenas escalas, utilizando uma projeção para largas escalas P temos a Eq. [3.11,](#page-26-1) onde  $\mathbb I$  é o operador identidade,  $\eta^h$  é uma variável projetada em largas escalas e  $\eta'$  é a contribuição de pequenas escalas da mesma.

$$
\mathcal{V} = \mathcal{V}^{h} \oplus \mathcal{V}'
$$
  

$$
\mathbb{P}: \mathcal{V} \to \mathcal{V}^{h}
$$
  

$$
\eta^{h} = \mathbb{P}\eta
$$
  

$$
\eta' = (\mathbb{I} - \mathbb{P})\eta
$$
  

$$
(3.11)
$$

<span id="page-26-1"></span>onde  $\mathcal V$  pode ser  $\mathcal V_g$  ou  $\mathcal V_0$ ,  $\eta$  é um incógnita qualquer,  $\eta^h$  é a contribuição de largas escalas,  $\eta'$  é a contribuição de pequenas escalas e  $\mathbb I$  é o operador identidade.

Reescrevendo a Eq. [3.10](#page-25-5) como:

$$
A(\mathbf{W}, \mathbf{U}) = B(\mathbf{W}, \mathbf{F}) \tag{3.12}
$$

<span id="page-26-2"></span>onde

$$
A(\mathbf{W}, \mathbf{U}) = (\mathbf{w}, \frac{\partial \mathbf{u}}{\partial t}) - (\nabla \mathbf{w}, \mathbf{u} \otimes \mathbf{u})
$$

$$
-(\nabla \cdot \mathbf{w}, p/\rho) + (\nabla^s \mathbf{w}, 2\nu \nabla^s(\mathbf{u})) + (q, \nabla \cdot \mathbf{u})
$$
(3.13)

$$
B(\mathbf{W}, \mathbf{F}) = (\mathbf{w}, \mathbf{F}) + (\mathbf{w}, \mathbf{h})_{\Gamma_N}
$$
\n(3.14)

Aplicando as relações das Eqs. [3.11](#page-26-1) temos:

<span id="page-27-1"></span>
$$
A(\mathbf{W}^h, \mathbf{U}^h + \mathbf{U}') = B(\mathbf{W}^h, \mathbf{F})
$$
\n(3.15)

$$
A(\mathbf{W}', \mathbf{U}^h + \mathbf{U}') = B(\mathbf{W}', \mathbf{F})
$$
\n(3.16)

Sendo a Eq. [3.15](#page-27-1) a parcela representada na malha. Como  $U'$  representa as con-tribuições de pequenas escalas na Eq. [3.15](#page-27-1) estas precisam ser aproximadamente representadas em termos dos campos de largas escalas sendo resolvidos. Em HUGHES  $et al. [2]$  $et al. [2]$  a metodologia do VMS é apresentada juntamente com uma formulação onde  $U'$ é calculado através de parâmetros de larga escala mas ainda é introduzida uma viscosidade turbulenta  $\nu_t$ . BAZILEVS *et al.* [\[4\]](#page-47-5) realiza uma aproximação algébrica para a solução analítica de U' como dos campos de largas escalas, resultando na Eq. [3.17](#page-27-2) e representado na Fig. [3.3.](#page-27-0)

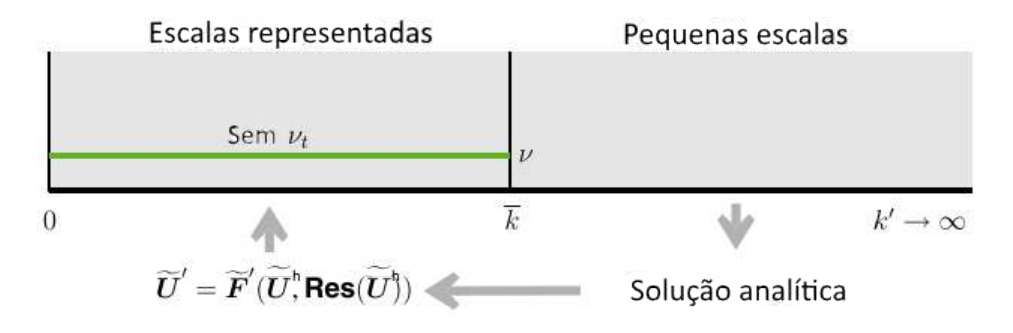

Figura 3.3: Contribuições de pequenas escalas, modificado de BAZILEVS et al. [\[4\]](#page-47-5)

<span id="page-27-2"></span><span id="page-27-0"></span>
$$
\mathbf{U}' \approx \tilde{\mathbf{U}}' = -\tau \text{Res}(\mathbf{U}^h) \tag{3.17}
$$

Na Eq. [3.17](#page-27-2)  $\tau$  é a matriz de parâmetros de estabilização Eq. [3.18,](#page-27-3) onde  $\tau_M$  é o parâmetro de estabilização da conservação do momento e  $\tau_C$  da conservação da massa,  $\mathbf{Res}(\mathbf{U}^h)$  é o vetor de resíduos de largas escalas Eq. [3.19,](#page-27-4) onde  $\mathbf{r}_M$  é o resíduo da conservação do momento e  $r_C$  é o resíduo da conservação do massa.

<span id="page-27-3"></span>
$$
\tau = \begin{bmatrix} \tau_M \mathbf{I}_{3 \times 3} & \mathbf{0}_3 \\ \mathbf{0}_3^T & \tau_C \end{bmatrix}
$$
 (3.18)

<span id="page-27-4"></span>
$$
\text{Res}(\mathbf{U}^h) = \begin{Bmatrix} \mathbf{r}_M(\mathbf{u}^h, p^h) \\ \mathbf{r}_C(\mathbf{u}^h) \end{Bmatrix}
$$
(3.19)

sendo no presente trabalho:

$$
\mathbf{r}_M(\mathbf{u}^h, p^h) = \frac{\partial \mathbf{u}^h}{\partial t} + \mathbf{u}^h \cdot \nabla \mathbf{u}^h + \frac{1}{\rho} \nabla p^h - \nu \Delta \mathbf{u}^h - \mathbf{F}^h, \tag{3.20}
$$

$$
\mathbf{r}_C(\mathbf{u}^h) = \nabla \cdot \mathbf{u}^h,\tag{3.21}
$$

$$
\tau_M = \tau_M(\mathbf{u}^h) = \left(\frac{4}{\Delta t^2} + \mathbf{u}^h \cdot \mathbf{G} \mathbf{u}^h + C_l \nu^2 \mathbf{G} : \mathbf{G}\right)^{-1/2},\tag{3.22}
$$

$$
\tau_C = (\tau_M \mathbf{g} \cdot \mathbf{g})^{-1},\tag{3.23}
$$

$$
\mathbf{G} = G_{ij} = \sum_{k=1}^{3} \frac{\partial \xi_k}{\partial x_i} \frac{\partial \xi_k}{\partial x_j}
$$
(3.24)

$$
\mathbf{g} = g_i = \sum_{j=1}^{3} \frac{\partial \xi_j}{\partial x_i} \tag{3.25}
$$

sendo  $\Delta t$  o passo no tempo e  $C_l = 10$ .

Substituindo a Eq. [3.17](#page-27-2) na Eq. [3.15](#page-27-1) com as funções peso constantes no tempo,  $\mathbf{u}' = 0$  em  $\Gamma$  e  $(\nabla^s \mathbf{w}^h, 2\nu \nabla^s \mathbf{u}')_{\Omega} = 0$  temos a formulação variacional final para as ENS com VMS data pela Eq. [3.26.](#page-28-0)

<span id="page-28-0"></span>
$$
A(\mathbf{W}^h, \mathbf{U}^h)^{Galerkin} + A(\mathbf{W}^h, \mathbf{U}^h)^{SUPG} + A(\mathbf{W}^h, \mathbf{U}^h)^{VMS} = B(\mathbf{W}^h, \mathbf{F}) \tag{3.26}
$$

onde  $A^{Galerkin}$  e F são dados pela Eq. [3.13](#page-26-2) substituindo U por  $\mathbf{U}^h$  e as parcelas  $A^{SUPG}$  e  $A^{VMS}$  surgem da substituição de U' pela Eq. [3.18.](#page-27-3) Dividimos a equação dessa forma pois naturalmente recuperamos os tradicionais parâmetros de estabi-lização SUPG, dados pela Eq. [3.27,](#page-28-1) e termos adicionais que representam os termos do tensor de tensões de Reynolds, dados pela Eq. [3.28](#page-28-2) (BAZILEVS et al. [\[4\]](#page-47-5)).

<span id="page-28-1"></span>
$$
A(\mathbf{W}^h, \mathbf{U}^h)^{SUPG} = (\mathbf{u}^h \cdot \nabla \mathbf{w}^h + \nabla q^h, \tau_M \mathbf{r}_M(\mathbf{u}^h, p^h))
$$
  
+ (\nabla \cdot \mathbf{w}^h, \tau\_C \mathbf{r}\_C(\mathbf{u}^h) \t(3.27)

<span id="page-28-2"></span>
$$
A(\mathbf{W}^h, \mathbf{U}^h)^{VMS} = (\mathbf{u}^h \cdot (\nabla \mathbf{w}^h)^T, \tau_M \mathbf{r}_M(\mathbf{u}^h, p^h))
$$
  
-(\nabla \mathbf{w}^h, \tau\_M \mathbf{r}\_M(\mathbf{u}^h, p^h) \otimes \tau\_M \mathbf{r}\_M(\mathbf{u}^h, p^h)) (3.28)

### <span id="page-29-0"></span>Capítulo 4

### Métodos de marcha temporal

No capítulo 3 ao introduzir o método dos elementos finitos foi dito que a mesma interpolação utilizada para o espaço pode também ser aplicada para o tempo, esse tipo de formulação é chamado de espaço-tempo. Apesar de facilitar algumas análises a respeito das propriedades do VMS (BAZILEVS et al. [\[4\]](#page-47-5) e HUGHES et al. [\[2\]](#page-47-3)) implementações espaço-tempo possuem aplicações a problemas tridimensionais limitadas, sendo então usual a aplicação do método das diferenças finitas para a discretização do tempo.

No presente trabalho utilizamos uma forma de interpolação baseada em diferenças finitas chamada de fórmulas de diferenciação retrógrada (BDF, FORTI e DEDE [\[12\]](#page-48-3)), dada pela Eq. [4.1,](#page-29-1) onde o tempo  $t$  é dividido em intervalos  $\Delta t$  sendo cada intervalo chamado de  $t_n$  para  $n = 0, 1, ..., N_t$  e  $t_n = t_{n-1} + \Delta t$ ,  $\alpha_{\beta}$  é uma constante que depende da ordem  $\beta$  do método dada pela Eq. [4.3,](#page-29-2)  $\psi$  é a variável sendo discretizada. A seleção de  $\beta = 1$  equivalente a formulação de Euler, de aplicação recorrente em CFD (DONEA e HUERTA [\[6\]](#page-47-7)).

<span id="page-29-1"></span>
$$
\frac{\partial \psi}{\partial t} \approx \frac{\alpha_{\beta} \psi_{n+1} - \psi_{nBDF,\beta}}{\Delta t}
$$
\n(4.1)

onde

$$
\psi_{nBDF,\beta} = \begin{cases}\n\psi_n & n \ge 0, \text{ para } \beta = 1 \\
2\psi_n - \frac{1}{2}\psi_{n-1} & n \ge 1, \text{ para } \beta = 2 \\
3\psi_n - \frac{3}{2}\psi_{n-1} + \frac{1}{3}\psi_{n-2} & n \ge 2, \text{ para } \beta = 3\n\end{cases}
$$
(4.2)

e

<span id="page-29-2"></span>
$$
\alpha_{\beta} = \begin{cases}\n1, & \text{para} \quad \beta = 1 \\
3/2, & \text{para} \quad \beta = 2 \\
11/6, & \text{para} \quad \beta = 3\n\end{cases}
$$
\n(4.3)

Após realizar a discretização da derivada no tempo precisamos decidir como

avaliar as variáveis dependentes  $\mathbf{u}^h$  e  $p^h$  nos outros termos da equação. Existindo três opções que dão origem as formulações: explícita, implícita e semi-implícita.

Se  $\Delta t$  é pequeno podemos tratar a equação apenas como uma marcha no tempo e utilizar  $\mathbf{u}_{n-1}^h$  e  $p_{n-1}^h$ , tal formulação é chamada explícita e não será tratada no presente trabalho, metodologias tratando da mesma quanto a estabilidade e propriedades na sua aplicação para as ENS são apresentadas em DONEA e HUERTA [\[6\]](#page-47-7).

#### <span id="page-30-0"></span>4.1 Formulação implícita

A formulação implícita é comumente escolhida devido a sua estabilidade, nela selecionamos  $\mathbf{u}^h$  e  $p^h$  como  $\mathbf{u}_{n+1}^h$  e  $p_{n+1}^h$ , dando origem a um sistema matricial onde a escolha de  $\Delta t$  não é importante para a estabilidade.

Aplicando a formulação implicita e a Eq. [4.1](#page-29-1) na Eq. [3.26](#page-28-0) resulta na forma discreta no tempo dada pela Eq. [4.4](#page-30-1) onde omitimos o subscrito  $n+1$  e o sobrescrito h, sendo assim  $\mathbf{u} = \mathbf{u}_{n+1}^h$  e  $p = p_{n+1}^h$ .

$$
(\mathbf{w}, \frac{\alpha_{\beta}\mathbf{u} - \mathbf{u}_{nBDF,\beta}}{\Delta t}) - (\nabla \mathbf{w}, \mathbf{u} \otimes \mathbf{u})
$$
  
+
$$
(\nabla^{s}\mathbf{w}, 2\nu\nabla^{s}(\mathbf{u})) - (\nabla \cdot \mathbf{w}, p/\rho)
$$
  
+
$$
(q, \nabla \cdot \mathbf{u})
$$
  
+
$$
(\mathbf{u} \cdot \nabla \mathbf{w} + \nabla q, \tau_{M} \mathbf{\check{r}}_{M}(\mathbf{u}, p))
$$
  
+
$$
(\nabla \cdot \mathbf{w}, \tau_{C} \mathbf{r}_{C}(\mathbf{u})
$$
  
+
$$
(\mathbf{u} \cdot (\nabla \mathbf{w})^{T}, \tau_{M} \mathbf{\check{r}}_{M}(\mathbf{u}, p))
$$
  
-
$$
(\nabla \mathbf{w}, \tau_{M} \mathbf{\check{r}}_{M}(\mathbf{u}, p) \otimes \tau_{M} \mathbf{\check{r}}_{M}(\mathbf{u}, p))
$$
  
=
$$
(\mathbf{w}, \mathbf{f}) + (\mathbf{w}, \mathbf{h})_{\Gamma_{N}}
$$
(4.4)

<span id="page-30-1"></span>onde

$$
\breve{\mathbf{r}}_M(\mathbf{u},p) = \frac{\alpha_\beta \mathbf{u} - \mathbf{u}_{nBDF,\beta}}{\Delta t} + \mathbf{u} \cdot \nabla \mathbf{u} + \frac{1}{\rho} \nabla p - \nu \Delta \mathbf{u} - \mathbf{f}
$$
(4.5)

A Eq. [4.4](#page-30-1) é não linear em  $\mathbf{u}_{n+1}^h$  e  $p_{n+1}^h$  para cada passo de tempo  $t_n$ , a solução do sistema é computacionalmente custosa sendo o desempenho da simulação fortemente dependente da técnica de solução empregada para o sistema não linear. FORTI e DEDÈ [\[12\]](#page-48-3) sugerem uma formulação alternativa semi-implícita para contornar o alto custo computacional de formação da matriz Jacobiana e do vetor residual quando da aplicação do método de Newton para solução do sistema, tal formulação é elucidada a seguir.

#### <span id="page-31-0"></span>4.2 Formulação semi-implícita

A formulação proposta por FORTI e DEDÈ [\[12\]](#page-48-3) é baseada na extrapolação utilizando polinômios retrógrados de Newton-Gregory. Para as ordens  $\beta = 1, 2$  e 3 a extrapolação  $\psi_{n+1}^{NG}$  de  $\psi_{n+1}$  é dada pela Eq. [4.6.](#page-31-1)

<span id="page-31-1"></span>
$$
\psi_{n+1,\beta} = \begin{cases}\n\psi_n & \text{se} \quad n \ge 0, \quad \text{para} \quad \beta = 1 \\
2\psi_n - \psi_{n-1} & \text{se} \quad n \ge 1, \quad \text{para} \quad \beta = 2 \\
3\psi_n - 3\psi_{n-1} + \psi_{n-2} & \text{se} \quad n \ge 2, \quad \text{para} \quad \beta = 3\n\end{cases} \tag{4.6}
$$

Aplicando a extrapolação para  $\mathbf{u}^h_{n+1}$ e  $p^h_{n+1}$ nos termos não lineares se obtêm a Eq. [4.7,](#page-31-2) onde omitimos o subscrito  $n + 1$  e o sobrescrito h. Sendo assim o sistema resultante é linear em  $\mathbf{u}_{n+1}^h$  e  $p_{n+1}^h$ , precisando dessa forma ser resolvido apenas uma vez para cada passo de tempo.

$$
(\mathbf{w}, \frac{\alpha_{\beta}\mathbf{u} - \mathbf{u}_{nBDF,\beta}}{\Delta t}) - (\nabla \mathbf{w}, \mathbf{u}_{\beta} \otimes \mathbf{u}) + (\nabla^s \mathbf{w}, 2\nu \nabla^s(\mathbf{u})) - (\nabla \cdot \mathbf{w}, p/\rho) + (q, \nabla \cdot \mathbf{u}) + (\mathbf{u}_{\beta} \cdot \nabla \mathbf{w} + \nabla q, \tau_M^{\beta} \mathbf{r}_M^{\beta}) + (\nabla \cdot \mathbf{w}, \tau_C^{\beta} \mathbf{r}_C) + (\mathbf{u}_{\beta} \cdot (\nabla \mathbf{w})^T, \tau_M^{\beta} \mathbf{r}_M^{\beta}) - (\nabla \mathbf{w}, \tau_M^{\beta} \mathbf{\hat{r}}_M^{\beta} \otimes \tau_M^{\beta} \mathbf{\tilde{r}}_M^{\beta}) - (\nabla \mathbf{w}, \tau_M^{\beta} \mathbf{\hat{r}}_M^{\beta} \otimes \tau_M^{\beta} \frac{\alpha_{\beta} \mathbf{u}}{\Delta t}) + (\nabla \mathbf{w}, \tau_M^{\beta} \mathbf{r}_M^{\beta} \otimes \tau_M^{\beta} \frac{\mathbf{u}_{nBDF,\beta}}{\Delta t}) = (\mathbf{w}, \mathbf{f}) + (\mathbf{w}, \mathbf{h})_{\Gamma_N}
$$

<span id="page-31-2"></span>onde

$$
\tau_M^{\beta} := \left(\frac{4}{\Delta t^2} + \mathbf{u}_{\beta} \cdot \mathbf{G} \mathbf{u}_{\beta} + C_l \nu^2 \mathbf{G} : \mathbf{G}\right)^{-1/2},\tag{4.8}
$$

$$
\tau_C^{\beta} := (\tau_M^{\beta} \mathbf{g} \cdot \mathbf{g})^{-1},\tag{4.9}
$$

$$
\mathbf{r}_{M}^{\beta} = \frac{\alpha_{\beta}\mathbf{u} - \mathbf{u}_{nBDF,\beta}}{\Delta t} + \mathbf{u}_{\beta} \cdot \nabla \mathbf{u} + \frac{1}{\rho} \nabla p - \nu \Delta \mathbf{u} - \mathbf{f}, \qquad (4.10)
$$

$$
\hat{\mathbf{r}}_M^{\beta} = \mathbf{r}_M^{\beta}(\mathbf{u}_{\beta}, p_{\beta}),\tag{4.11}
$$

$$
\tilde{\mathbf{r}}_M^{\beta} = \mathbf{u}_{\beta} \cdot \nabla \mathbf{u} + \frac{1}{\rho} \nabla p - \nu \Delta \mathbf{u} - \mathbf{f}, \qquad (4.12)
$$

#### <span id="page-32-0"></span>4.3 Solução do sistema não linear

A solução do sistema de equações não lineares resultantes da discretização da Eq. [4.4](#page-30-1) no presente trabalho é feita através da aplicação do método iterativo de Newton.

O método de Newton para uma função  $F(u)$  consiste de iterar a expansão de Taylor a partir de  $\bf{u}$  na iteração k:

$$
\mathbf{F}(\mathbf{u}_{k+1}) = \mathbf{F}(\mathbf{u}_k) + \mathbf{F}'(\mathbf{u}_k)(\mathbf{u}_{k+1} - \mathbf{u}_k) + O(\Delta \mathbf{u})^2
$$
(4.13)

Desprezando os termos de segunda ordem e igualando o lado esquerdo a zero podemos escrever a Eq. [4.14](#page-32-2) onde  $J \equiv F'$  é a matriz Jacobiana e  $\delta u_k \equiv u_{k+1} - u_k$ .

<span id="page-32-2"></span>
$$
\mathbf{J}\delta\mathbf{u}_k = -\mathbf{F}(\mathbf{u}_k) \tag{4.14}
$$

Resolve-se então a Eq. [4.14](#page-32-2) para  $\delta \mathbf{u}_k$  e utilizando a relação  $\mathbf{u}_{k+1} = \mathbf{u}_k + \delta \mathbf{u}_k$ movese para a próxima iteração  $k + 1$ . O iterador k é incrementado de  $k = 0$  até que um numero máximo de iteração seja atingindo  $n_{iter}$ , o resíduo não linear atinja a tolerância  $tol_{res}$  dada pela Eq. [4.15](#page-32-3) ou a atualização da variável seja menor que a tolerânca  $tol_{update}$  dada pela Eq. [4.16.](#page-32-4)

<span id="page-32-3"></span>
$$
\frac{\|\mathbf{F}(\mathbf{u}_k)\|}{\|\mathbf{F}(\mathbf{u}_0)\|} < tol_{res} \tag{4.15}
$$

<span id="page-32-4"></span>
$$
\frac{\|\delta \mathbf{u}_k\|}{\|\mathbf{u}_k\|} < tol_{update} \tag{4.16}
$$

A solução da da Eq. [4.14](#page-32-2) é geralmente feita de forma a utilizar eficientemente as características da matriz Jacobinada e do resíduo, métodos de subespaço de Krylov são particularmente populares, em especial o variações do método GMRES para o caso de matrizes não simétricas (KNOLL e KEYES [\[16\]](#page-48-7)).

#### <span id="page-32-1"></span>4.4 Newton-Krylov livre de matriz Jacobiana

Para solução do sistema linear  $Ax = b$  os métodos de Krylov iterativos utilizam a projeção no subespaço  $\mathbf{K}_i$  de dimensão j dado pela Eq. [4.17,](#page-32-5) onde  $\mathbf{r}_0 = \mathbf{b} - \mathbf{A}\mathbf{x}_0$ .

<span id="page-32-5"></span>
$$
\mathbf{K}_{j} = span(\mathbf{r}_{0}, \mathbf{Ar}_{0}, \mathbf{A}^{2} \mathbf{r}_{0}, ..., \mathbf{A}^{j-1} \mathbf{r}_{0})
$$
\n(4.17)

Aplicando a metodologia a Eq. [4.14](#page-32-2) em uma iteração  $k$ , temos então:

<span id="page-33-1"></span>
$$
\mathbf{r}_0 = -\mathbf{F}(\mathbf{u}) - \mathbf{J}\delta\mathbf{u}_0 \tag{4.18}
$$

A aplicação do GMRES consiste ao problema em minimizar  $\left\|\mathbf{J} \delta \mathbf{u}_j + \mathbf{F}(\mathbf{u})\right\|_2$  para cada iteração j do método, onde  $\delta u$  é dado pela equação Eq. [4.19](#page-33-0) e  $\beta_i$  são escalares que minimizam o resíduo.

<span id="page-33-0"></span>
$$
\delta \mathbf{u}_j = \delta \mathbf{u}_0 + \sum_{i=0}^{j-1} \beta_i (\mathbf{J})^i \mathbf{r}_0
$$
\n(4.19)

Examinando as Eq.  $4.18$  e  $4.19$  pode-se observar que a aplicação GMRES exige apenas operações com o Jacobiano do tipo produto matriz-vetor. Utilizando uma expansão de Taylor em primeira ordem podemos escrever o produto do Jacobiano J pelo vetor **v** através da Eq. [4.20,](#page-33-2) onde  $\epsilon$  é uma pertubação pequena.

<span id="page-33-2"></span>
$$
\mathbf{Jv} \approx [\mathbf{F}(\mathbf{u} + \epsilon \mathbf{v}) - \mathbf{F}(\mathbf{u})] / \epsilon \tag{4.20}
$$

A Eq. [4.20](#page-33-2) é a chamada forma livre de matriz, sendo a formação do Jacobiano J dispensada, na prática a Eq. [4.14](#page-32-2) é resolvida na forma pré-condicionada dada pela Eq. [4.21.](#page-33-3)

<span id="page-33-3"></span>
$$
(\mathbf{JP}^{-1})(\mathbf{P}\delta\mathbf{u}) = -\mathbf{F}(\mathbf{u})\tag{4.21}
$$

O sistema é então resolvido para w na forma da Eq. [4.22](#page-33-4) e em seguida para  $\delta$ **u** dado pela Eq. [4.23.](#page-33-5)

<span id="page-33-4"></span>
$$
(\mathbf{J}\mathbf{P}^{-1})\mathbf{w} = -\mathbf{F}(\mathbf{u})\tag{4.22}
$$

<span id="page-33-5"></span>
$$
\delta \mathbf{u} = \mathbf{P}^{-1}(\mathbf{w}) \tag{4.23}
$$

Sendo o produto contendo o Jacobiano é dado pela aproximação da Eq. [4.24.](#page-33-6) Dessa forma ainda necessária a formação da matriz de precondicionamento  $P$ , e a formulação é como um todo chamada de livre de matriz Jacobiana.

<span id="page-33-6"></span>
$$
(\mathbf{J}\mathbf{P}^{-1})\mathbf{v} \approx [\mathbf{F}(\mathbf{u} + \epsilon \mathbf{P}^{-1}\mathbf{v}) - \mathbf{F}(\mathbf{u})]/\epsilon \tag{4.24}
$$

Diversas técnicas para o cálculo da matriz de pré-condicionamento P e para a pertubação  $\epsilon$  são propostas na literatura, sendo uma revisão da técnicas re-alizada por KNOLL e KEYES [\[16\]](#page-48-7). O presente trabalho utiliza as técnicas de pré-condicionamento implementadas na biblioteca PETSc, uma apresentação das mesmas pode ser consultada em GASTON et al. [\[17\]](#page-49-1). A vantagem de utilizar a biblioteca PETSc se da na facilidade de realizar experimentos numéricos com diferentes configurações de precondicionadores, quando utilizando uma forma com formação de Jacobiano basta utilizar o commando de linha -pc\_type para selecionar entre uma variedade de precondicionadores. Na formulação PJFNK do solver não linear SNES é necessário utilizar o comando -snes\_mf\_operator e configurar a matriz de precondicionamento corretamente na função SNESSetJacobian. A assinatura simplificada da função é SNESSetJacobian(SNES snes, Mat Amat, Mat Pmat, PetscErrorCode, void), aqui Amat é a matriz Jacobiana e Pmat é a matriz de pré-condicionamento. No presente trabalho Amat foi aproximada utilizando diferenças finitas no vetor de resíduos.

### <span id="page-35-0"></span>Capítulo 5

### Aspectos da implementação

O desenvolvimento de simuladores eficientes para aplicações em computação de alto desempenho envolve a intercessão de diversas áreas da ciências da computação, matemática e engenharia. Sendo necessária a colaboração de grupos e o estabelecimento de tecnologias de suporte, que acelerem o processo de desenvolvimento sem comprometer a qualidade da analise e desempenho dos simuladores. Sendo assim se faz necessária a utilização e desenvolvimento de bibliotecas dedicadas a funcionalidades especificas que integram os solvers, no presente trabalho a discretização e gerenciamento das estruturas de dados relacionadas a malha s˜ao realizadas utilizando a biblioteca libMesh, já a solução do sistema não linear fica sobre a responsabilidade da biblioteca PETSc.

#### <span id="page-35-1"></span>5.1 A biblioteca libMesh

A biblioteca libMesh for criada com o objetivo de facilitar a implementação de métodos numéricos com malha para a solução de EDPs, em especial o MEF. Seu principal objetivo é integrar e simplificar a utilização das bibliotecas científicas de mais alta qualidade disponíveis (KIRK *et al.* [\[5\]](#page-47-6)). A biblioteca é desenvolvida no modelo de software aberto, é desenvolvida na linguagem  $C++$  fazendo extenso uso da técnica de metaprogramação de forma a prover abstrações que facilitam o desenvolvimento de solvers complexos sem comprometer o desempenho na execução.

Dentre as opções de bibliotecas para o MEF a libMesh diferencia-se por apresentar suporte robusto ao desenvolvimento de solvers habilitados ao refinamento e desrefinamento adaptativo da malha (AMR/C), podendo fazer uso de diversos estimadores de erro e algorítimos para seleção dos elementos a serem adaptados já implementados ou facilitando a utilização de algorítimos codificados pelo usuário. A principal limitação quanto ao  $\text{AMR}/\text{C}$  é o fato de não ser possível o desrefinamento em nível menor que o fornecido pela malha original, nível 0 na Fig. [5.1.](#page-36-1)

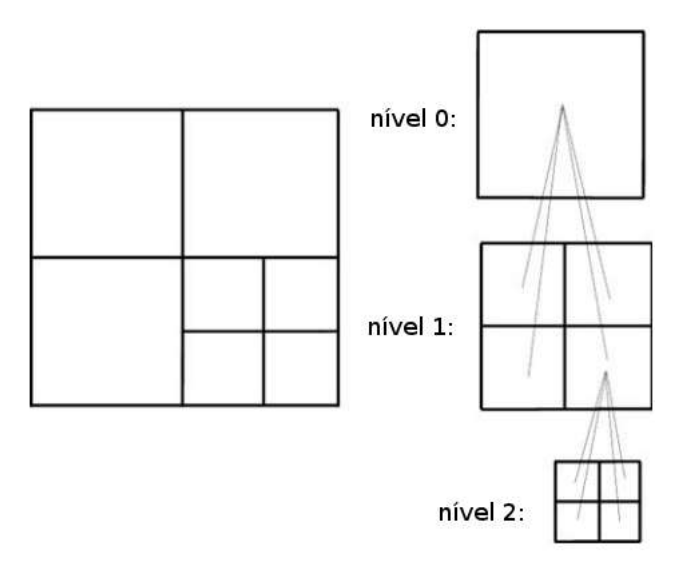

Figura 5.1: Hierarquia dos níveis de refino, adaptado de KIRK et al. [\[5\]](#page-47-6).

#### <span id="page-36-0"></span>5.2 Framework FEMSystem

Elevando a abstração das classes básicas do libMesh foi construída um framework específico para aplicações de elementos finitos, chamado de FEMSystem. O objetivo do FEMSystem é prover uma interface de desenvolvimento de aplicações (API) para o MEF consistente e independente da f´ısica (BAUMAN e STOGNER [\[18\]](#page-49-2)), para isso primeiramente o problema precisa ser escrito na forma da Eq. [5.1](#page-36-2)

<span id="page-36-1"></span>
$$
M(\mathbf{u})\dot{\mathbf{u}} = F(\mathbf{u}), \text{ em } \Omega \times (0, T)
$$
  
\n
$$
G(\mathbf{u}) = 0, \text{ em } \Omega \times (0, T)
$$
  
\n
$$
\mathbf{u}(\mathbf{x}, 0) = \mathbf{u}_0(\mathbf{x}), \forall \mathbf{x} \in \overline{\Omega}
$$
  
\n
$$
\mathbf{u}(t) = \mathbf{g}(t), \text{ em } \Gamma_D \times (0, T)
$$
  
\n
$$
\sigma(\mathbf{u}, t) \cdot \mathbf{n} = h(t), \text{ em } \Gamma_N \times (0, T)
$$
\n(5.1)

<span id="page-36-2"></span>A partir da formulação Eq. [5.1](#page-36-2) se constrói a forma variacional equivalente dada pela Eq. [5.2.](#page-36-3) O usuário deve então criar uma subclasse do FEMSystem e reimplementa (*overload*) os métodos segundo a tabela [5.1.](#page-37-1) A implementação é realizada do ponto de vista do ponto de integração no domínio do elemento, sendo o processo de integração e montagem da matriz (*assembly*) delegados para a biblioteca.

$$
M(\mathbf{u}_h, \dot{\mathbf{u}}_h; \mathbf{v}_h) = F(\mathbf{u}_h; \mathbf{v}_h), \quad \forall \mathbf{v}_h \in \mathbf{V}^h
$$
  

$$
G(\mathbf{u}_h; \mathbf{v}_h) = 0, \quad \forall \mathbf{v}_h \in \mathbf{V}^h
$$
 (5.2)

<span id="page-36-3"></span> $\hat{E}$  possível ainda modelar contribuições de variáveis escalares nos métodos

| Termo                                               | Método ou Classe                       |
|-----------------------------------------------------|----------------------------------------|
| $M(\mathbf{u}_h, \dot{\mathbf{u}}_h; \mathbf{v}_h)$ | mass residual                          |
| $F(\mathbf{u}_h;\mathbf{v}_h)$                      | element_time_derivative                |
| $G(\mathbf{u}_h;\mathbf{v}_h)$                      | element_constraint                     |
| $\mathbf{u}_h(t) = \mathbf{g}(t)$                   | DirichletBoundary                      |
| $\sigma(\mathbf{u}_h,t)\cdot\mathbf{n}=h(t)$        | side_time_derivative e side_constraint |

<span id="page-37-1"></span>Tabela 5.1: Correspondência entre termos e objetos do libMesh

nonlocal time derivative e nonlocal constraint, porém estes não foram utilizados no presente trabalho. As formulações implementadas para os resíduos estão descritas no apêndice A.

A motivação lógica por detrás da separação em classes da tabela [5.1](#page-37-1) é possibilitar o desenvolvimento de formulações físicas independentes do algorítimo de integração temporal utilizado. A integração temporal é delegada para classe TimeSolver, que realiza a formação dos vetores de resíduo, calcula a atual taxa de evolução do vetor solução, o vetor de incógnitas atualizado e provêm um método para marchar no tempo, a solução de fato do sistema é então delegada a uma terceira classe DiffSolver que é encarregada de realizar a montagem e solução do sistema não linear. A codificação do algorítimo BDF está descrita no apêndice B, a classe para solução não linear utilizando o PETSc já estava inicialmente codificada no libMesh, sendo que a contribuição desse trabalho foi a solução de falhas e a montagem correta para utilizar o PJFNK.

#### <span id="page-37-0"></span>5.3 A biblioteca PETSc

Desenvolvido desde 1994, inicialmente no laboratório nacional Argonne (em colabora¸c˜ao com a universidade de Chicago) e atualmente com desenvolvedores em diversas instituições pelo mundo o PETSc é uma biblioteca de código-livre bem estabelecida na computação científica, sendo utilizado para simulações de alta fidelidade em aplicações como física de plasmas e segurança nuclear.

A biblioteca consiste de uma diversidade de componentes para simulações numéricas, desde estruturas de dados paralelas para vetores, matriz e malhas até métodos de marcha no tempo e solucionadores de sistemas de equações não-lineares.

No presente trabalho fazemos uso das facilidades para solução de sistemas não lineares do PETSc, materializadas no subframework SNES, sendo uma grande vantagem a possibilidade de compor diferentes estratégias e combinações de métodos a passando apenas argumentos na linha de comando diferentes, sem ser necessário recompilar ou modificar o programa. A definição do infinitesimal na formulação JFNK é dada pela constante PETSC\_SQRT\_MACHINE\_EPSILON que para dupla precisão tem por definição 1<sup>-7</sup>, valor utilizado em todas as simulações desse trabalho.

No SNES são disponibilizadas diferentes potencialidades de configuração, como estudaremos um método semi-implícito foram utilizadas configurações no line search para limitar o passo não linear a cada iteração quando o sistema não apresentar convergência, tal algorítimo é chamado de *backtracking* e pode ser acionado utilizando-se do argumento -snes\_linesearch\_type bt.

### <span id="page-39-0"></span>Capítulo 6

### Resultados numéricos

#### <span id="page-39-1"></span>6.1 Caso de validação: problema de Kim-Moin

O problema de Kim-Moin é uma das raras soluções analítias para as equaçõs incompressíveis de Navier-Stokes. A solução analítica para os campos de pressão e velocidade são dados pela Eq. [6.1](#page-39-2) e definidas em  $\Omega = [1, 0] \times [0, 1]$ , sendo que para o presente trabalho os parâmetros de  $a = 0.02$  e  $\nu = 0.01$  foram escolhidos para permitir a comparação com os resultados de FÖRSTER *et al.* [\[19\]](#page-49-3).

$$
u_x(x, y, t) = -\cos(a\pi x)\sin(a\pi y)e^{-2a^2\pi^2 t\nu}
$$

$$
u_y(x, y, t) = \sin(a\pi x)\cos(a\pi y)e^{-2a^2\pi^2 t\nu}
$$

$$
p(x, y, t) = -\frac{1}{4}(\cos(2a\pi x) + \cos(2a\pi y))e^{-4a^2\pi^2 t\nu}
$$
(6.1)

<span id="page-39-2"></span>Os erros foram calculados segundo a Eq. [6.2,](#page-40-2) onde  $||.||$  é a norma  $L^2$ . A tabela [6.1](#page-40-1) apresenta os resultados ao final de 100 passos temporais de 0.01s para malhas de  $32 \times 32$  elementos lagrangeano Q1 e  $16 \times 16$  elementos lagrangeano Q2, foi incluído  $t$ ambém o resultado adaptativo para 1024  $(32^2)$  elementos Q1 utilizando de 4 passos adaptativos. Das diversas soluções de FÖRSTER et al. [\[19\]](#page-49-3) foram utilizados na tabela [6.1](#page-40-1) os melhores resultados para o erro na velocidade e seu erro correspondente em pressão. Em todos os casos para solução do sistema não-linear foi utilizado o m´etodo de newton inexado com backtracking, com uso do GMRES precondicionado com LU inexato para a solução do sistema linear em cada iteração. Foram utilizadas a tolerância relativa de  $1 \times 10^{-10}$  e a tolerância absoluta de  $1 \times 10^{-12}$  para o passo não linear e relativa de  $1 \times 10^{-12}$  para o passo linear. É importante notar que o presente trabalho utiliza uma aproximação numérica de diferenças finitas para o Jacobiano. Outra fonte de imprecisão é a diferença da interpolação do BDF e a aproximação numérica do Jacobiano quando se tratando dos termos dependentes do tempo.

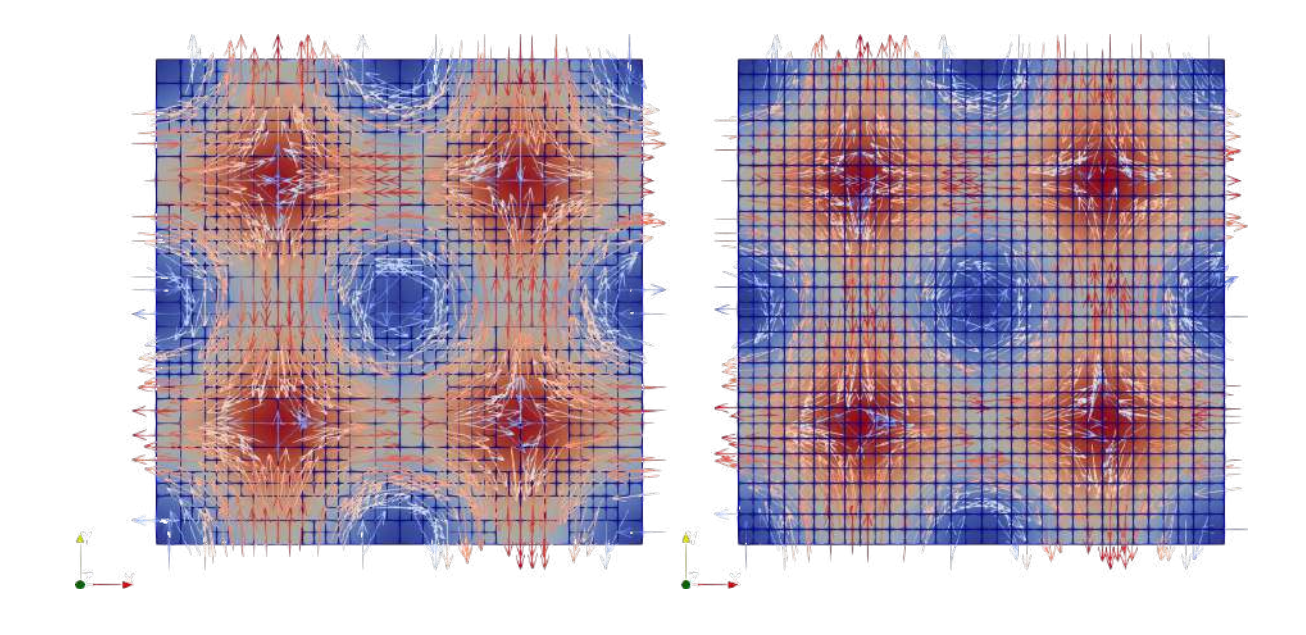

<span id="page-40-2"></span>Figura 6.1: Problema de Kim-Moin, solução AMR e de malha fixa.

<span id="page-40-1"></span><span id="page-40-0"></span>
$$
err_{\mathbf{u}} := ||\mathbf{u}^{h} - \mathbf{u}||e^{2a^{2}\pi^{2}t\nu}
$$
  
\n
$$
err_{p} := ||p^{h} - p||e^{4a^{2}\pi^{2}t\nu}
$$
\n(6.2)

| $err_{11}$ | $err_p$  |
|------------|----------|
| 0.004614   | 0.002460 |
| 0.007276   | 0.009018 |
| 0.005439   | 0.007009 |
| 0.007276   | 0.009029 |
| 0.008326   | 0.009018 |
| 0.008326   | 0.010488 |
| 0.002617   | 0.002544 |
| 0.002514   | 0.003597 |
| 0.002512   | 0.003621 |
| 0.003576   | 0.005072 |
| 0.003573   | 0.007755 |
|            |          |

Tabela 6.1: Erros em velocidade e pressão para caso de Kim-Moin.

Dos resultados reproduzidos na tabela [6.1](#page-40-1) é possível notar que apesar das referidas fontes de erros todos os testes obtiveram convergência, nenhuma instabilidade foi notada quanto a seleção do passo temporal na formulação semi-implícita.

O problema em um grid  $100 \times 100$  de elementos Q1 foi solucionado nos sistemas HPC Lobo Carneiro e Mont Blanc para avaliação do uso da plataforma Mont-Blanc com o libMesh e PETSc. O supercomputador Lobo Carneiro foi projetado com base nas tecnologias atualmente lideres no mercado sendo formado por nós de cálculo

contendo processadores Intel Xeon E5-2670 v3, membro da família de processadores de arquitetura x86-64, os nós são conectados através de rede InfiniBand FDR. O projeto Mont-Blanc (RAJOVIC *et al.* [\[20\]](#page-49-4)) consiste de uma série de pequenos sistemas para testes, com a intenção de fazer uso de tecnologias emergentes da área de computação móvel para construir sistemas mais eficientes energeticamente, o sistema utilizado no presente trabalho (devido a requisitos de memória) é composto por n´os contendo processadores Cavium Thunder X, Fig. [6.2,](#page-41-0) membro da fam´ılia de processadores de arquitetura ARMv8.

<span id="page-41-0"></span>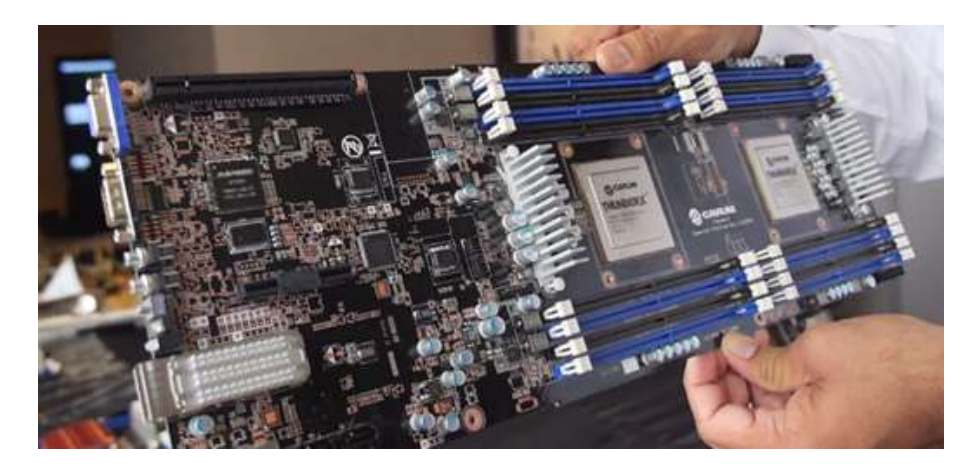

Figura 6.2: Nó de calculo Thunder X, protótipo Mont-Blanc.

Na discretização do tempo foram utilizados 1600 passos de 0.005s, os resultados encontra-se dispostos na tabela [6.2](#page-42-2) onde a escalabilidade é dada como percentual em relação ao desempenho perfeitamente linear, as configurações de solução são as mesmas descritas anteriormente. A relação do número de elementos por núcleo utilizado foi consideravelmente baixa, porém essa configuração nos permite comparar a performance de I/O dos sistemas, n´ucleos AMRv8 s˜ao de desempenho individual inferior e são geralmente recomendados em menor relação com o número de graus de liberdade do problema RAJOVIC et al. [\[20\]](#page-49-4), sendo assim o sistema de I/O precisa ter uma elevada performance.

O fraco desempenho quanto a consumo energ´etico do Mont-Blanc pode ser justificado pelo fato da medição ser realizada em um conjunto de quatro nós. Para minimizar os efeitos os nós foram sempre todos alocados mesmo que não realizando trabalho. Nota-se também uma grande queda na escalabilidade em 128 e 256 processos, cada nó de calculo possui dois processadores totalizando 96 núcleos por nó, sendo assim  $128$  e  $256$  processos representam  $2$  e  $3$  nós respectivamente. A nível de comparação no Lobo Carneiro as simulações foram realizadas em 2, 4, 8 e 16 nós respectivamente, e as medições de energia são individuais aos nós.

<span id="page-42-2"></span>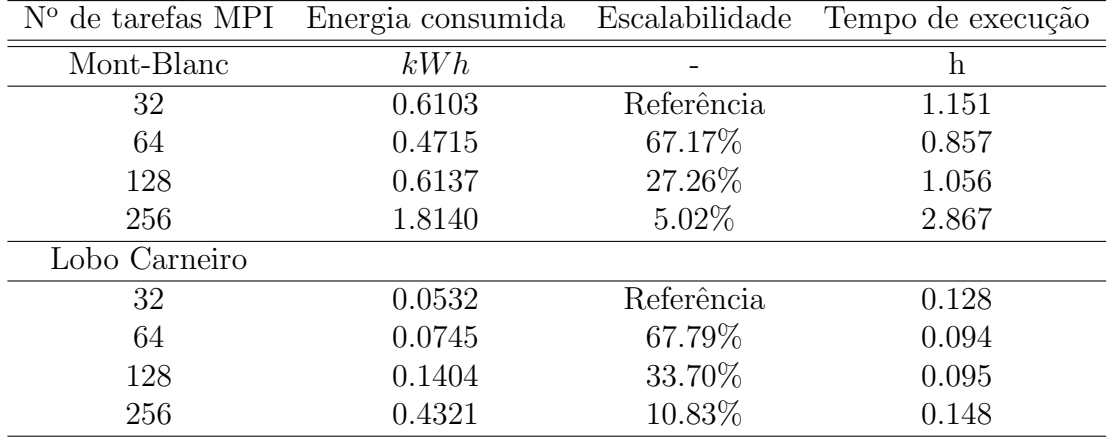

Tabela 6.2: Consumo energético e escalabilidade forte no problema de Kim-Moin.

#### <span id="page-42-0"></span>6.2 Caso referência: Cavidade 3D Re 12000

O problema da cavidade tridimensional representado pela Fig. [6.3](#page-42-1) foi resolvido para  $Re = 12000$ , com o número de Reynolds definido como  $Re = LU_0/\nu$ . Este é um problema cl´assico estudado por diversos pesquisadores, no problema tridimensional complexas estruturas turbulentas se desenvolvem para casos com o número de Reynolds elevado. Os resultados aqui apresentados são comparados com os disponíveis em LINS et al. [\[8\]](#page-47-9), na solução aqui obtida toda a face superior da cavidade possui velocidade  $U_0 = 1m/s$  e as demais paredes tem condição de não escorregamento. Condições de contorno mais elaboradas para a face superior como a utilizada em LINS et al. [\[8\]](#page-47-9) ajudam no tratamento da descontinuidade das condições de contorno, no entanto foi feita a opção pela configuração mais simples pois no presente trabalho não buscamos o desenvolvimento de um *benchmark* para o problema da cavidade, mas sim avaliar a robustez do solver desenvolvido.

e

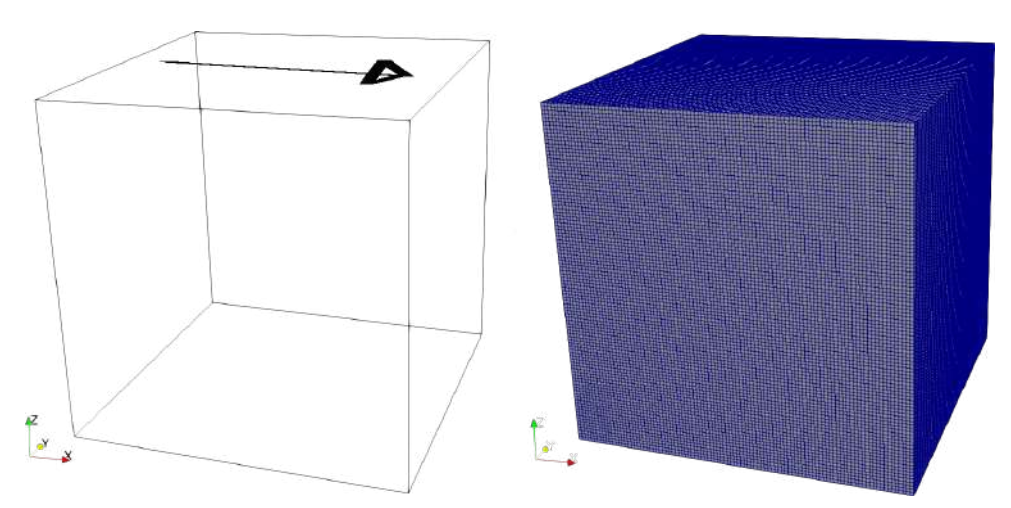

<span id="page-42-1"></span>Figura 6.3: Cavidade tridimensional.

A malha representada na Fig. [6.3](#page-42-1) é composta de 1 milhão (100  $\times$  100  $\times$  100) de hexaedros lineares em uma geometria cubica com  $1m$  de lado. Para solução do sistema não-linear foi utilizado o método de Newton inexato com backtracking, para solução dos sistemas lineares foi utilizado o GMRES com precondicionador LU inexato. Foi utilizada uma tolerância relativa de 1 × 10<sup>-6</sup> entre os passos nãolineares e um tolerância absoluta de 1 × 10<sup>-8</sup>. O problema foi resolvido com passo temporal de  $0.1s$  e  $1000$  passos, as velocidades médias são a média temporal em cada componente.

A Fig. [6.4](#page-43-0) apresenta os valores em um corte normal a y no centro da cavidade, os resultados s˜ao comparados com os obtidos experimentalmente por PRASAD e KO-SEFF [\[21\]](#page-49-5) e para a solução de simulação numérica direta (DNS) de BOUFFANAIS et al. [\[22\]](#page-49-6).

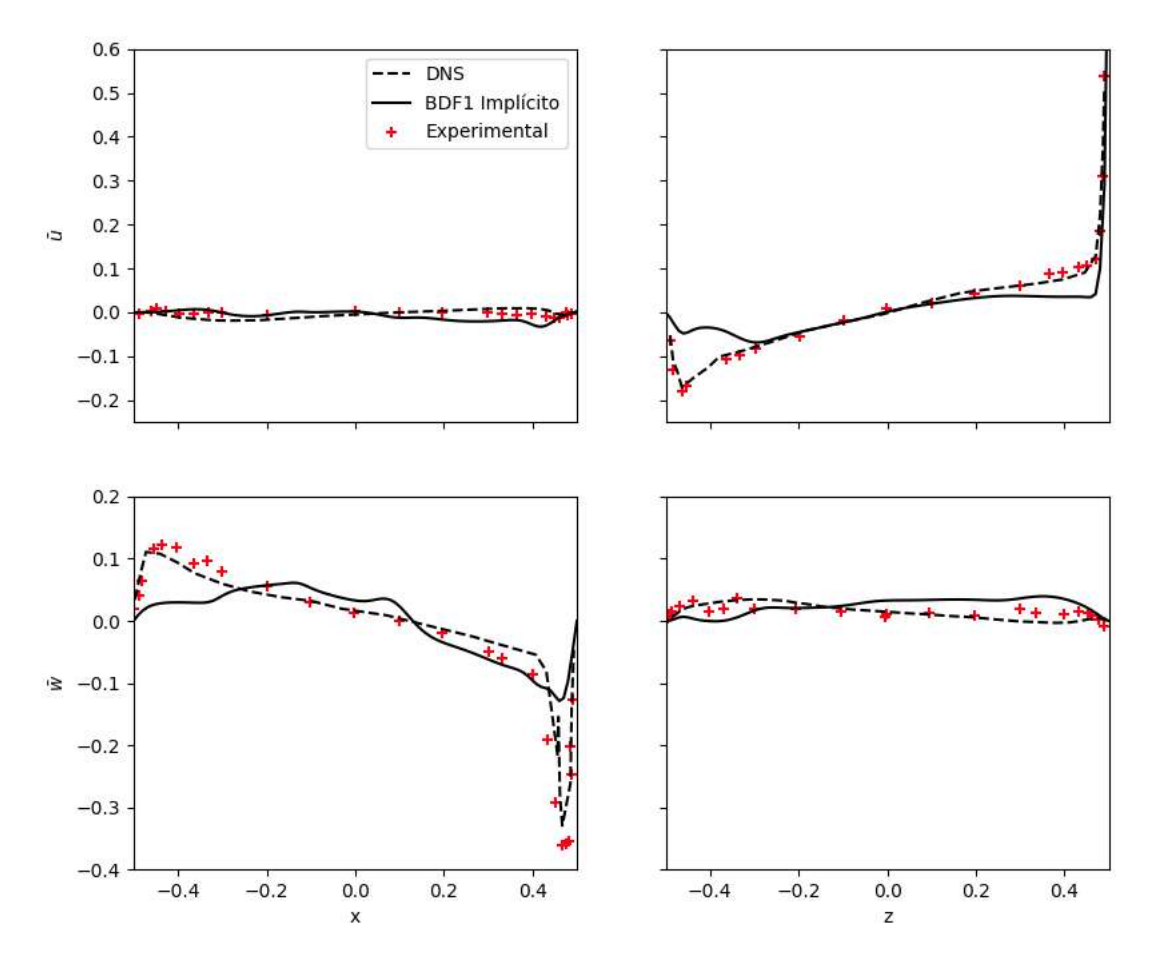

<span id="page-43-0"></span>Figura 6.4: Comparação com *benchmarks*, cavidade  $Re = 12000$ .

A Fig. [6.5](#page-44-0) apresenta as linhas de corrente na velocidade média, onde é possível observar estruturas turbulentas do problema.

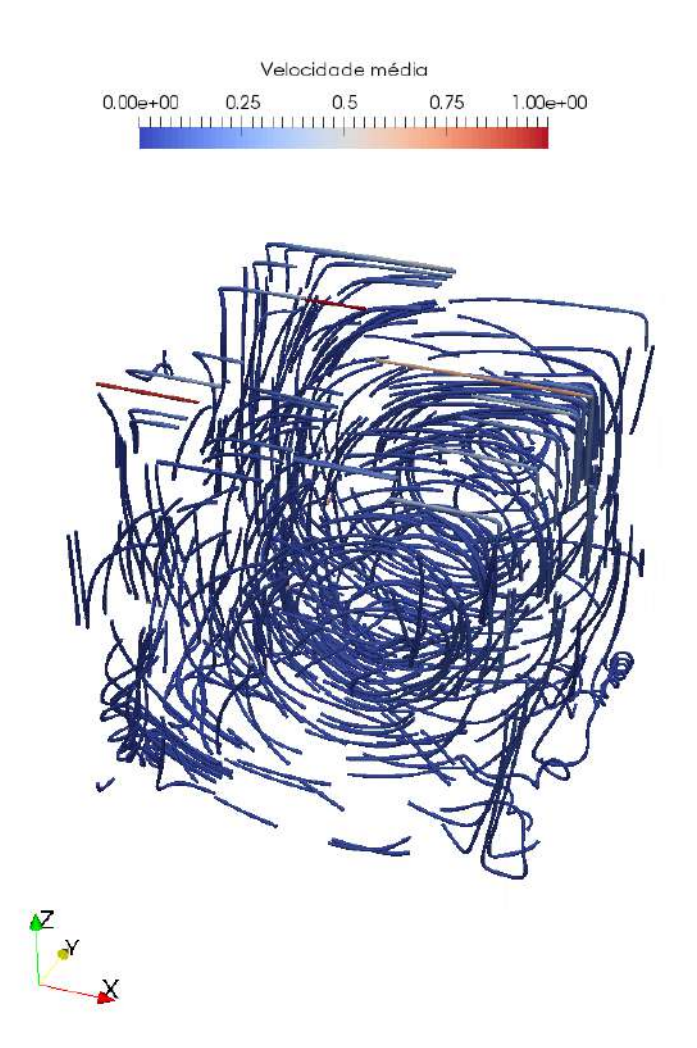

<span id="page-44-0"></span>Figura 6.5: Linhas de corrente, cavidade  $Re = 12000$ .

### <span id="page-45-0"></span>Capítulo 7

### Conclusões e trabalhos futuros

#### <span id="page-45-1"></span>7.1 Conclus˜oes

Foram reproduzidas com sucesso as formulações implícita de BAZILEVS et al. [\[4\]](#page-47-5) e semi-implícita de FORTI e DEDE [\[12\]](#page-48-3) utilizando integrador BDF de primeira e segunda ordem solucionados pela metodologia JFNK. O código foi todo desenvolvido de forma transparente e documentado de forma a facilitar a transferência tecnológica. Contribuindo assim para o entendimento e documentação do framework FEMSystem para trabalhos futuros. Durante o desenvolvimento do presente trabalho o fato da biblioteca libMesh ser de código aberto foi bastante benéfico, pois a interação com os desenvolvedores permitiu a solução rápida de falhas afetando o desenvolvimento do trabalho.

A utilização do BDF2 não trouxe grandes ganhos em precisão frente ao BDF1 quando observados os resultados do problema de Kim-Moin e da cavidade, esperase que a codificação do Jacobiano analítico (para utilização na fase de précondicionamento) deve melhor o desempenho quanto a precisão numérica da formulação de segunda ordem.

Nos teste realizados n˜ao foram encontrados problemas de instabilidade quanto a seleção do passo temporal para a formulação semi-implícita, apesar disso recomendase cautela pois os passos temporais utilizados no presente trabalho foram em geral conservativos. Ambas as formulações implícita e semi-implícita demostraram perfil comparável de precisão numérica.

Por fim o teste realizado no protótipo Thunder X do projeto Mont-Blanc mostra que as plataformas ARM da atual geração ainda não são competitivas para aplicações  $HPC$  do MEF quando utilizando a biblioteca  $PETSc$ , é possível que soluções desenvolvidas especificamente para a plataforma sejam mais competitivas porém o custo de reimplementar toda a infraestrutura necessária não deve ser subestimado. Para um mesmo problema posto na plataforma Thunder X é exigido um numero uma ordem de magnitude maior de núcleos para obter tempos de execução comparáveis, mas as características de escalabilidade forte do sistema não são satisfatórias quando comparadas ao estado da arte de processadores x86-64 utilizando os algorítimos do presente trabalho. Os benefícios esperados com consumo energético não foram observados na pr´atica devido a dificuldade de monitor o consumo energ´etico com precisão e de forma comparável entre os sistemas. Como consequência do presente trabalho atualmente realizamos estudos adicionais de escalabilidade, quantificando outros parâmetros e se algorítimos como pre-condicionadores específicos podem ajudar no perfil de escalabilidade. Apesar disso já é largamente divulgado o projeto de uma nova vers˜ao da arquitetura, Thunder X2 (CAVIUM [\[23\]](#page-49-7)), que busca tornar a plataforma mais atrativas para aplicações de HPC melhorando o desempenho de acesso a memória e rede.

#### <span id="page-46-0"></span>7.2 Trabalhos futuros

Para continuidade e extensão deste trabalho sugere-se:

- 1. Desenvolver e implementar método para seleção automática do passo temporal que garanta estabilidade da formulação semi-implícita.
- 2. Adicionar as formulações analíticas do Jacobinano para formação do precondicionador.
- 3. Implementar e comparar o desempenho dos parâmetros de estabilização  $\tau$ alternativos, como os propostos em HSU et al. [\[15\]](#page-48-6).
- 4. Adicionar condições de contorno específicas e aplicar a casos de engenharia.
- 5. Estender para o tratamento de interação fluido-estrutura (adicionando a possibilidade de aplicar o solver a problemas de aeroelasticidade).
- 6. Estender para o tratamento de fluídos levemente compressíveis (adicionando a possibilidade de aplicar o solver a problemas acústicos).

### <span id="page-47-1"></span><span id="page-47-0"></span>Referências Bibliográficas

- <span id="page-47-2"></span>[1] DUISBURG-ESSEN, U. "Fluiddynamik Galerie". 2016. Disponível em: <<https://www.uni-due.de/ivg/fluiddynamik/de/galerie.php>>.
- <span id="page-47-3"></span>[2] HUGHES, J. T., MAZZEI, L., JANSEN, E. K. "Large Eddy Simulation and the variational multiscale method", Computing and Visualization in Science, v. 3, n. 1, pp. 47–59, 2000. ISSN: 1433-0369. doi: 10.1007/s007910050051. Disponível em: <<http://dx.doi.org/10.1007/s007910050051>>.
- <span id="page-47-4"></span>[3] BRENNER, S. C., SCOTT, L. R. The mathematical theory of finite element methods. Texts in applied mathematics 15. Springer-Verlag New York, 2008. ISBN: 0387759336,978-0-387-75933-3.
- <span id="page-47-5"></span>[4] BAZILEVS, Y., CALO, V., COTTRELL, J., et al. "Variational multiscale residual-based turbulence modeling for large eddy simulation of incompressible flows", Computer Methods in Applied Mechanics and Engineering, v. 197, n. 1–4, pp. 173 – 201, 2007. ISSN: 0045-7825. doi: http:  $1/\mathrm{dx}.$ doi.org/10.1016/j.cma.2007.07.016. Disponível em: <[http://www.](http://www.sciencedirect.com/science/article/pii/S0045782507003027) [sciencedirect.com/science/article/pii/S0045782507003027](http://www.sciencedirect.com/science/article/pii/S0045782507003027)>.
- <span id="page-47-6"></span>[5] KIRK, B. S., PETERSON, J. W., STOGNER, R. H., et al. "libMesh: A C++ Library for Parallel Adaptive Mesh Refinement/Coarsening Simulations", Engineering with Computers, v. 22, n. 3–4, pp. 237–254, 2006. [http:](http://dx.doi.org/10.1007/s00366-006-0049-3) [//dx.doi.org/10.1007/s00366-006-0049-3](http://dx.doi.org/10.1007/s00366-006-0049-3).
- <span id="page-47-7"></span>[6] DONEA, J., HUERTA, A. Finite Element Methods for Flow Problems. Wiley, 2003. ISBN: 0471496669,9780471496663.
- <span id="page-47-8"></span>[7] BALAY, S., ABHYANKAR, S., ADAMS, M. F., et al. "PETSc Web page". 2016. Disponível em: <<http://www.mcs.anl.gov/petsc>>.
- <span id="page-47-9"></span>[8] LINS, E. F., ELIAS, R. N., GUERRA, G. M., et al. "Edge-based finite element implementation of the residual-based variational multiscale method", International Journal for Numerical Methods in Fluids, v. 61, n. 1, pp. 1– 22, 2009. ISSN: 1097-0363. doi: 10.1002/fld.1941. Disponível em: <<http://dx.doi.org/10.1002/fld.1941>>.
- <span id="page-48-0"></span>[9] GUERRA, G. M., ZIO, S., CAMATA, J. J., et al. "Numerical simulation of particle-laden flows by the residual-based variational multiscale method", International Journal for Numerical Methods in Fluids, v. 73, n. 8, pp. 729–749, 2013. ISSN: 1097-0363. doi: 10.1002/fld.3820. Disponível em: <<http://dx.doi.org/10.1002/fld.3820>>.
- <span id="page-48-1"></span>[10] AHMED, N., CHACÓN REBOLLO, T., JOHN, V., et al. "A Review of Variational Multiscale Methods for the Simulation of Turbulent Incompressible Flows", Archives of Computational Methods in Engineering, pp. 115–164, 2015. ISSN: 1134-3060. doi: 10.1007/s11831-015-9161-0. Disponível em: <<http://link.springer.com/10.1007/s11831-015-9161-0>>.
- <span id="page-48-2"></span>[11] RASTHOFER, U., GRAVEMEIER, V. Recent Developments in Variational Multiscale Methods for Large-Eddy Simulation of Turbulent Flow, v. 0. Springer Netherlands, 2017. ISBN: 1183101792094. doi: 10.1007/ s11831-017-9209-4.
- <span id="page-48-3"></span>[12] FORTI, D., DEDÈ, L. "Semi-implicit BDF time discretization of the Navier–Stokes equations with VMS-LES modeling in a High Performance Computing framework", Computers & Fluids, v. 117, pp.  $168 - 182$ , 2015. ISSN: 0045-7930. doi: http://dx.doi.org/10.1016/j.compfluid.2015.05.011. Disponível em: <[http://www.sciencedirect.com/science/article/](http://www.sciencedirect.com/science/article/pii/S0045793015001668) [pii/S0045793015001668](http://www.sciencedirect.com/science/article/pii/S0045793015001668)>.
- <span id="page-48-4"></span>[13] MAY, P., ARROUVEL, C., REVOL, M., et al. "Detection of hemodynamic turbulence in experimental stenosis: an in vivo study in the rat carotid artery", Journal of vascular research, v. 39, n. 1, pp. 21—29, 2002. ISSN: 1018-1172. doi: 10.1159/000048990. Disponível em: <[http://dx.doi.](http://dx.doi.org/10.1159/000048990) [org/10.1159/000048990](http://dx.doi.org/10.1159/000048990)>.
- <span id="page-48-5"></span>[14] BENZI, R., FRISCH, U. "Turbulence", Scholarpedia, v. 5, n. 3, pp. 3439, 2010. revision 137205.
- <span id="page-48-6"></span>[15] HSU, M.-C., BAZILEVS, Y., CALO, V., et al. "Improving stability of stabilized and multiscale formulations in flow simulations at small time steps", Computer Methods in Applied Mechanics and Engineering, v. 199, n. 13–16, pp. 828 – 840, 2010. ISSN: 0045-7825. doi: http://dx.doi.org/10.1016/ j.cma.2009.06.019. Disponível em: <[http://www.sciencedirect.com/](http://www.sciencedirect.com/science/article/pii/S0045782509002254) [science/article/pii/S0045782509002254](http://www.sciencedirect.com/science/article/pii/S0045782509002254)>. Turbulence Modeling for Large Eddy Simulations.
- <span id="page-48-7"></span>[16] KNOLL, D., KEYES, D. "Jacobian-free Newton–Krylov methods: a survey of approaches and applications", Journal of Computational Physics, v. 193,

<span id="page-49-0"></span>n. 2, pp. 357 – 397, 2004. ISSN: 0021-9991. doi: http://dx.doi.org/10. 1016/j.jcp.2003.08.010. Disponível em: <[http://www.sciencedirect.](http://www.sciencedirect.com/science/article/pii/S0021999103004340) [com/science/article/pii/S0021999103004340](http://www.sciencedirect.com/science/article/pii/S0021999103004340)>.

- <span id="page-49-1"></span>[17] GASTON, D., NEWMAN, C., HANSEN, G. "MOOSE Framework Preconditioners". 2016. Disponível em: <[http://mooseframework.org/wiki/](http://mooseframework.org/wiki/MooseSystems/Preconditioners/) [MooseSystems/Preconditioners/](http://mooseframework.org/wiki/MooseSystems/Preconditioners/)>.
- <span id="page-49-2"></span>[18] BAUMAN, P. T., STOGNER, R. H. "GRINS: A Multiphysics Framework Based on the libMesh Finite Element Library", SIAM Journal on Scientific Computing, 2016.
- <span id="page-49-3"></span>[19] FÖRSTER, C., WALL, W. A., RAMM, E. "Stabilized finite element formulation for incompressible flow on distorted meshes", International Journal for Numerical Methods in Fluids, v. 60, n. 10, pp. 1103–1126, 2009. ISSN: 1097-0363. doi: 10.1002/fld.1923. Disponível em: <[http:](http://dx.doi.org/10.1002/fld.1923) [//dx.doi.org/10.1002/fld.1923](http://dx.doi.org/10.1002/fld.1923)>.
- <span id="page-49-4"></span>[20] RAJOVIC, N., RICO, A., MANTOVANI, F., et al. "The Mont-blanc Prototype: An Alternative Approach for HPC Systems". In: Proceedings of the International Conference for High Performance Computing, Networking, Storage and Analysis, SC '16, pp. 38:1–38:12, Piscataway, NJ, USA, 2016. IEEE Press. ISBN: 978-1-4673-8815-3. Disponível em:  $<$ <http://dl.acm.org/citation.cfm?id=3014904.3014955> $>$ .
- <span id="page-49-5"></span>[21] PRASAD, A. K., KOSEFF, J. R. "Reynolds number and end-wall effects on a lid-driven cavity flow", *Physics of Fluids A: Fluid Dynamics*, v. 1, n. 2, pp. 208-218, 1989. doi: 10.1063/1.857491. Disponível em: <[http://dx.](http://dx.doi.org/10.1063/1.857491) [doi.org/10.1063/1.857491](http://dx.doi.org/10.1063/1.857491)>.
- <span id="page-49-6"></span>[22] BOUFFANAIS, R., DEVILLE, M. O., FISCHER, P. F., et al. "Large-Eddy Simulation of the Lid-Driven Cubic Cavity Flow by the Spectral Element Method", Journal of Scientific Computing, v. 27, n. 1, pp. 151, 2006. ISSN: 1573-7691. doi: 10.1007/s10915-005-9039-7. Disponível em: <<http://dx.doi.org/10.1007/s10915-005-9039-7>>.
- <span id="page-49-7"></span>[23] CAVIUM. "Thunder X2". 2017. Disponível em: <[http://www.cavium.com/](http://www.cavium.com/ThunderX2_ARM_Processors.html) [ThunderX2\\_ARM\\_Processors.html](http://www.cavium.com/ThunderX2_ARM_Processors.html)>.

# <span id="page-50-0"></span>Apêndice A Implementações FEMSystem

As formulações descritas a seguir possuem em comum as seguinte definições:

$$
\mathbf{G} = G_{ij} = \sum_{k=1}^{3} \frac{\partial \xi_k}{\partial x_i} \frac{\partial \xi_k}{\partial x_j}
$$
(A.1)

$$
\mathbf{g} = g_i = \sum_{j=1}^{3} \frac{\partial \xi_j}{\partial x_i} \tag{A.2}
$$

<span id="page-50-1"></span>
$$
r_C = \nabla \cdot \mathbf{u} \tag{A.3}
$$

A construção dos componentes das equações, como velocidades e resíduos, foi feita de forma que a codificação se aproxima-se ao máximo da notação matemática da formulação, facilitando a leitura e entendimento da parte fundamental do solver. Sendo assim quando representada em código a multiplicação de vetores a operação realizada implicitamente é o produto interno entre os termos e a multiplicação de vetores com escalares é realizada termo a termo. As classes redefinidas estão listadas na tabela [A.1.](#page-50-1)

| Termo                                               | Método ou Classe        |
|-----------------------------------------------------|-------------------------|
| $M(\mathbf{u}_h, \dot{\mathbf{u}}_h; \mathbf{v}_h)$ | mass_residual           |
| $F(\mathbf{u}_h;\mathbf{v}_h)$                      | element_time_derivative |
| $G(\mathbf{u}_h;\mathbf{v}_h)$                      | element_constraint      |

Tabela A.1: Métodos codificados no FEMSystem

Os vetores de resíduo dos termos acima na componente  $i$  e suas correspondente codificação na competente x no laço de integração dos pontos de quadratura são explicitados a seguir para as duas formulações implementadas.

#### <span id="page-51-0"></span>A.1 Formulação implícita

$$
M_{i} = \dot{u}_{i}\phi_{a}
$$
  
+ $\tau_{M}\dot{u}_{i}(\mathbf{u}\cdot\nabla\phi_{a})$   
+ $\tau_{M}\nabla q \cdot \dot{\mathbf{u}}$   
+ $\tau_{M}u_{i}\nabla\phi_{a} \cdot \dot{\mathbf{u}}$   
- $\tau_{M}^{2}\nabla\phi_{a} \cdot (\dot{u}_{i}\mathbf{r}_{M} + r_{s,i}\dot{\mathbf{u}})$  (A.4)

 $_{1}$  Mu(a)  $=$  JxW[qp]  $*$  (  $2$  dudt  $*$  phia  $_3$  +tauM \* dudt \* (U \* Dphi)  $4 + \text{tau} \times u * (Dphi * dUdt)$  $5$  -tauM\*tauM \* Dphi \* (dudt\*rM + rS(0)\*dUdt) <sup>6</sup> );

$$
F_i = u_i(\mathbf{u} \cdot \nabla \phi_a)
$$
  
\n
$$
+ \frac{p}{\rho} \nabla_i \phi_a
$$
  
\n
$$
- \nu \nabla \phi_a \cdot (\nabla u_i + \frac{\partial \mathbf{u}}{\partial x_i})
$$
  
\n
$$
- \tau_{M} r_{s,i}(\mathbf{u} \cdot \nabla \phi_a)
$$
  
\n
$$
- \tau_{M} r_s \cdot \nabla q
$$
  
\n
$$
- \tau_{C} r_C \nabla_i \phi_a
$$
  
\n
$$
- \tau_M u_i(\mathbf{r}_s \cdot \nabla \phi_a)
$$
  
\n
$$
+ \tau_M^2 r_{s,i}(\mathbf{r}_s \cdot \nabla \phi_a)
$$
  
\n
$$
+ \phi_a f_i
$$
 (A.5)

 $_1$  Fu(a)  $+= JxW[qp] * ($ 2 ub  $*(U * Dphi)$  $\text{3} \quad +\text{p} * \text{Dphi}(0)$  $_4$  -nu \* Dphi \* (grad\_u + U\_x)  $5$  -tauM \*  $rS(0)$  \* (Ub \* Dphi)  $6$  -tauC \* rC \* Dphi(0)  $7$  -tauM \* ub \* (rS \* Dphi)  $s$  +tauM\*tauM \* rM(0) \* (rS \* Dphi) 9 + phia  $* f(0)$ <sup>10</sup> );

$$
G = \psi(\nabla \cdot \mathbf{u}) \tag{A.6}
$$

<sup>1</sup> Fp(i) -= JxW[qp]\*( psi[i][qp] \* (grad\_u(0) + grad\_v(1))); <sup>2</sup> if (dim == 3) <sup>3</sup> Fp(i) -= JxW[qp]\*( psi[i][qp] \* grad\_w(2));

sendo:

$$
\mathbf{r}_M = \dot{\mathbf{u}} + \mathbf{r}_s \tag{A.7}
$$

$$
\mathbf{r}_s = \mathbf{u} \cdot \nabla \mathbf{u} + \frac{1}{\rho} \nabla p - \nu \Delta \mathbf{u} - \mathbf{F}, \tag{A.8}
$$

$$
\tau_M = \left(\frac{4}{\Delta t^2} + \mathbf{u} \cdot \mathbf{G} \mathbf{u} + C_l \nu^2 \mathbf{G} : \mathbf{G}\right)^{-1/2},\tag{A.9}
$$

$$
\tau_C = (\tau_M \mathbf{g} \cdot \mathbf{g})^{-1},\tag{A.10}
$$

### <span id="page-52-0"></span>A.2 Formulação semi-implícita

$$
M_{i} = \dot{u}_{i}\phi_{a}
$$
  
+ $\tau_{M}\dot{u}_{i}(\mathbf{u}_{\beta}\cdot\nabla\phi_{a})$   
+ $\tau_{M}\nabla q \cdot \dot{\mathbf{u}}$   
+ $\tau_{M}\nu_{\beta i}\nabla\phi_{a} \cdot \dot{\mathbf{u}}$   
- $\tau_{M}^{2}(\nabla\phi_{a} \cdot \mathbf{r}_{s})\dot{\mathbf{u}}_{i}$   
+ $\frac{\tau_{M}^{2}}{\Delta t}(\nabla\phi_{a} \cdot \mathbf{u}_{nBDF})\dot{\mathbf{u}}_{i}$   
- $\frac{\alpha\tau_{M}^{2}}{\Delta t}(\nabla\phi_{a} \cdot \mathbf{u})r_{Mi}$   
+ $\frac{\tau_{M}^{2}}{\Delta t}(\nabla\phi_{a} \cdot \mathbf{u}_{nBDF})r_{si}$  (A.11)

<sup>1</sup> Mu(a) -= JxW[qp] \* ( <sup>2</sup> dudt \* phia <sup>3</sup> +tauM \* dudt \* (U\_b \* Dphi) <sup>4</sup> +tauM \* u\_b \* (Dphi \* dUdt) <sup>5</sup> -tauM\*tauM \* (Dphi \* rS) \* dudt <sup>6</sup> +(tauM\*tauM/dt) \* (Dphi \* U\_bdf) \* dudt <sup>7</sup> -(alpha\*tauM\*tauM/dt) \* (Dphi \* U) \* rM(0) <sup>8</sup> +(tauM\*tauM/dt) \* (Dphi \* U\_bdf) \* rS(0) <sup>9</sup> );

$$
F_i = u_{\beta i} (\mathbf{u} \cdot \nabla \phi_a)
$$
  
+  $\frac{p}{\rho} \nabla_i \phi_a$   
- $\nu \nabla \phi_a \cdot (\nabla u_i + \frac{\partial \mathbf{u}}{\partial x_i})$   
- $\tau_M r_{s,i} (\mathbf{u}_{\beta} \cdot \nabla \phi_a) - \tau_M r_s \cdot \nabla q$   
- $\tau_{CTC} \nabla_i \phi_a$   
- $\tau_M u_{\beta i} (\mathbf{r}_s \cdot \nabla \phi_a)$   
+ $\tau_M^2 r_{Mi} (\mathbf{r}_s \cdot \nabla \phi_a)$   
+ $\phi_a f_i$  (A.12)

 $_{1}$  Fu(a)  $+=$  JxW[qp]  $*$  (  $2 \t u_b * (U * Dphi)$  $\text{3} \quad +\text{p} * \text{Dphi}(0)$  $_4$  -nu \* Dphi \* (grad\_u + U\_x)  $5$  -tauM \*  $rS(0)$  \* (U\_b \* Dphi) 6 -tauC  $*$  rC  $*$  Dphi(0)  $7$  -tauM \* u\_b \* (rS \* Dphi)  $s$  +tauM\*tauM \* rM(0) \* (rS \* Dphi) 9 +phia  $* f(0)$ <sup>10</sup> );

$$
G = \psi(\nabla \cdot \mathbf{u}) \tag{A.13}
$$

 $_{1}$  Fp(i) -= JxW[qp]\*( psi[i][qp] \* (grad\_u(0) + grad\_v(1)));  $_2$  if (dim == 3)  $\mathbf{F}_{p}(i) = JxW[qp] * (psi[qp] * grad_{w}(2));$ 

sendo:

$$
\psi_{nBDF,\beta} = \begin{cases} \psi_n & n \ge 0, \text{ para } \beta = 1\\ 2\psi_n - \frac{1}{2}\psi_{n-1} & n \ge 1, \text{ para } \beta = 2 \end{cases}
$$
 (A.14)

$$
\alpha_{\beta} = \begin{cases} 1, & \text{para} \quad \beta = 1 \\ 3/2, & \text{para} \quad \beta = 2 \end{cases}
$$
 (A.15)

$$
\psi_{n+1,\beta} = \begin{cases} \psi_n & n \ge 0, \text{ para } \beta = 1\\ 2\psi_n - \psi_{n-1} & n \ge 1, \text{ para } \beta = 2 \end{cases}
$$
 (A.16)

$$
\mathbf{r}_M = \frac{\alpha_\beta \mathbf{u} - \mathbf{u}_{nBDF,\beta}}{\Delta t} + \mathbf{u}_\beta \cdot \nabla \mathbf{u}_\beta + \frac{1}{\rho} \nabla p_\beta - \nu \Delta \mathbf{u}_\beta - \mathbf{f}, \qquad (A.17)
$$

$$
\mathbf{r}_s = \mathbf{u}_\beta \cdot \nabla \mathbf{u} + \frac{1}{\rho} \nabla p - \nu \Delta \mathbf{u} - \mathbf{f}, \tag{A.18}
$$

$$
\tau_M := \left(\frac{4}{\Delta t^2} + \mathbf{u}_\beta \cdot \mathbf{G} \mathbf{u}_\beta + C_l \nu^2 \mathbf{G} : \mathbf{G}\right)^{-1/2},\tag{A.19}
$$

$$
\tau_C := (\tau_M \mathbf{g} \cdot \mathbf{g})^{-1},\tag{A.20}
$$

### <span id="page-55-0"></span>Apêndice B

### Implementações TimeSolver

O algorítimo BDF consiste na aproximação das derivativas temporais pela Eq. [B.1](#page-55-1)

<span id="page-55-1"></span>
$$
\frac{\partial \psi}{\partial t} \approx \frac{\alpha_{\beta} \psi_{n+1} - \psi_{nBDF,\beta}}{\Delta t}
$$
 (B.1)

onde

$$
\psi_{nBDF,\beta} = \begin{cases}\n\psi_n & n \ge 0, \text{ para } \beta = 1 \\
2\psi_n - \frac{1}{2}\psi_{n-1} & n \ge 1, \text{ para } \beta = 2 \\
3\psi_n - \frac{3}{2}\psi_{n-1} + \frac{1}{3}\psi_{n-2} & n \ge 2, \text{ para } \beta = 3\n\end{cases}
$$
(B.2)

e

$$
\alpha_{\beta} = \begin{cases}\n1, & \text{para} \quad \beta = 1 \\
3/2, & \text{para} \quad \beta = 2 \\
11/6, & \text{para} \quad \beta = 3\n\end{cases}
$$
\n(B.3)

Assim como na implementação do FEMSystem a codificação foi realizada de forma a tornar a implementação o mais próxima possível da formulação matemática, reproduzimos abaixo a parte central do algorítimo, como no apêndice A não reproduziremos a formação das estruturas de dados e implementação dos métodos acessórios.

```
1 if ( beta == 1 || !(_system.time > _system.deltat))
2 \sim 1
3 // Local nonlinear solution at old timestep
4 DenseVector<Number> old_elem_solution(n_dofs);
        for (unsigned int i=0; i != n\_dofs; ++i)6 old_elem_solution(i) =
           old_nonlinear_solution(context.get_dof_indices()[i]);
8
9 context.get_elem_solution_rate() = context.get_elem_solution();
10 context.get_elem_solution_rate() -= old_elem_solution;
11 context.elem_solution_rate_derivative = 1 / _system.deltat;
12 context.get_elem_solution_rate() *=
13 context.elem_solution_rate_derivative;
14
15 bdf_time_derivative = 1.0;
16 }
_{17} else if (beta == 2)
18 {
19 // Local nonlinear solution at old timestep
20 DenseVector<Number> old_elem_solution(n_dofs);
21 for (unsigned int i=0; i != n\_dofs; ++i)_{22} old elem solution(i) = 4.0/3.0 *23 old_nonlinear_solution(context.get_dof_indices()[i]);
24
25 // Local nonlinear solution at older timestep
26 DenseVector<Number> older_elem_solution(n_dofs);
27 for (unsigned int i=0; i != n_dofs; ++i)
28 older_elem_solution(i) = 1.0/3.0 *29 older_nonlinear_solution(context.get_dof_indices()[i]);
30
31 context.get_elem_solution_rate() = context.get_elem_solution();
32 context.get_elem_solution_rate() -= old_elem_solution;
33 context.get_elem_solution_rate() += older_elem_solution;
34 context.elem_solution_rate_derivative = 3.0 / (2.0 * _system.deltat);
35 context.get_elem_solution_rate() *=
36 context.elem_solution_rate_derivative;
37
38 bdf_time_derivative = 1.5;
39 }
```